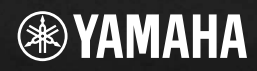

 $\frac{2}{5}$ ö

## **USB AUDIO/MIDI PERSONAL STUDIO USB AUDIO/MIDI PERSONAL STUDIO**SCR  $\mathbb{Z}$

**<br>【** 

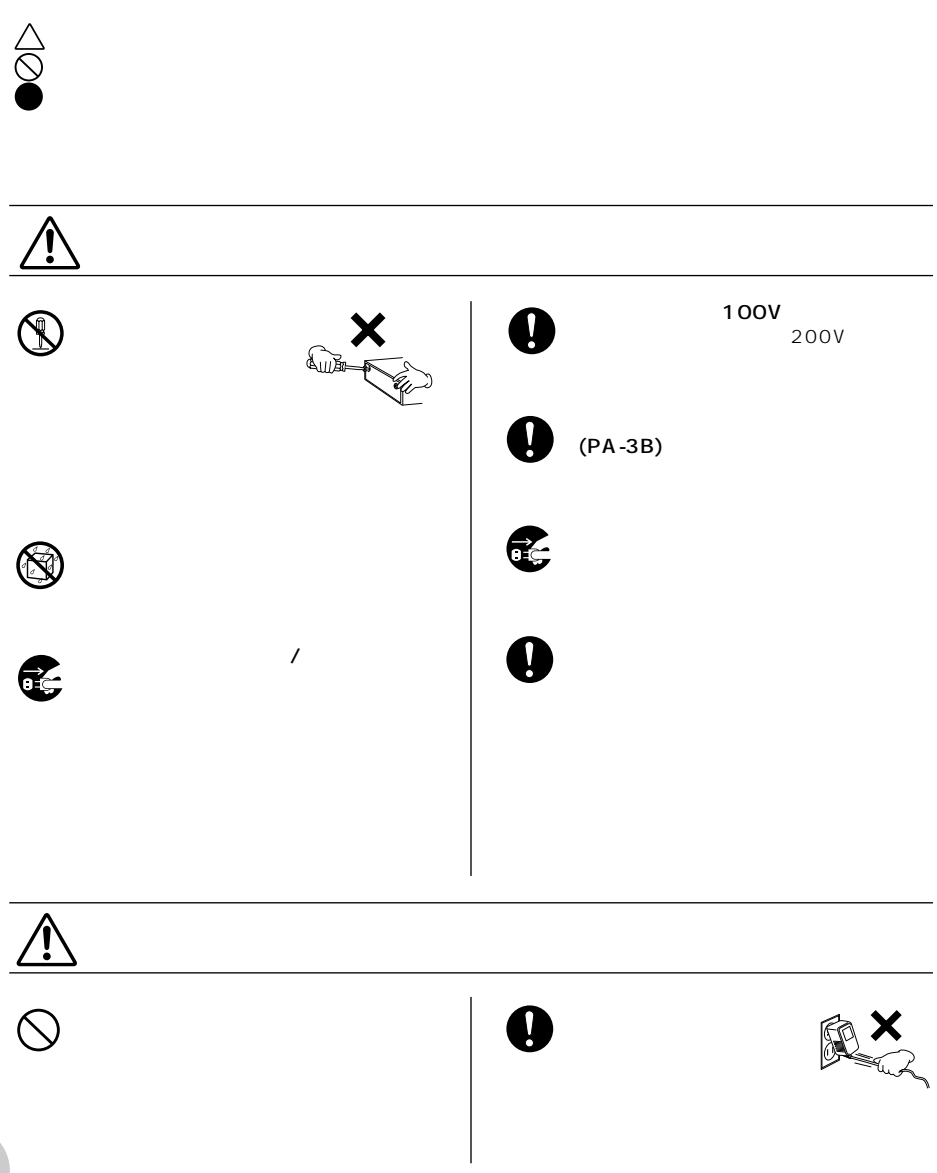

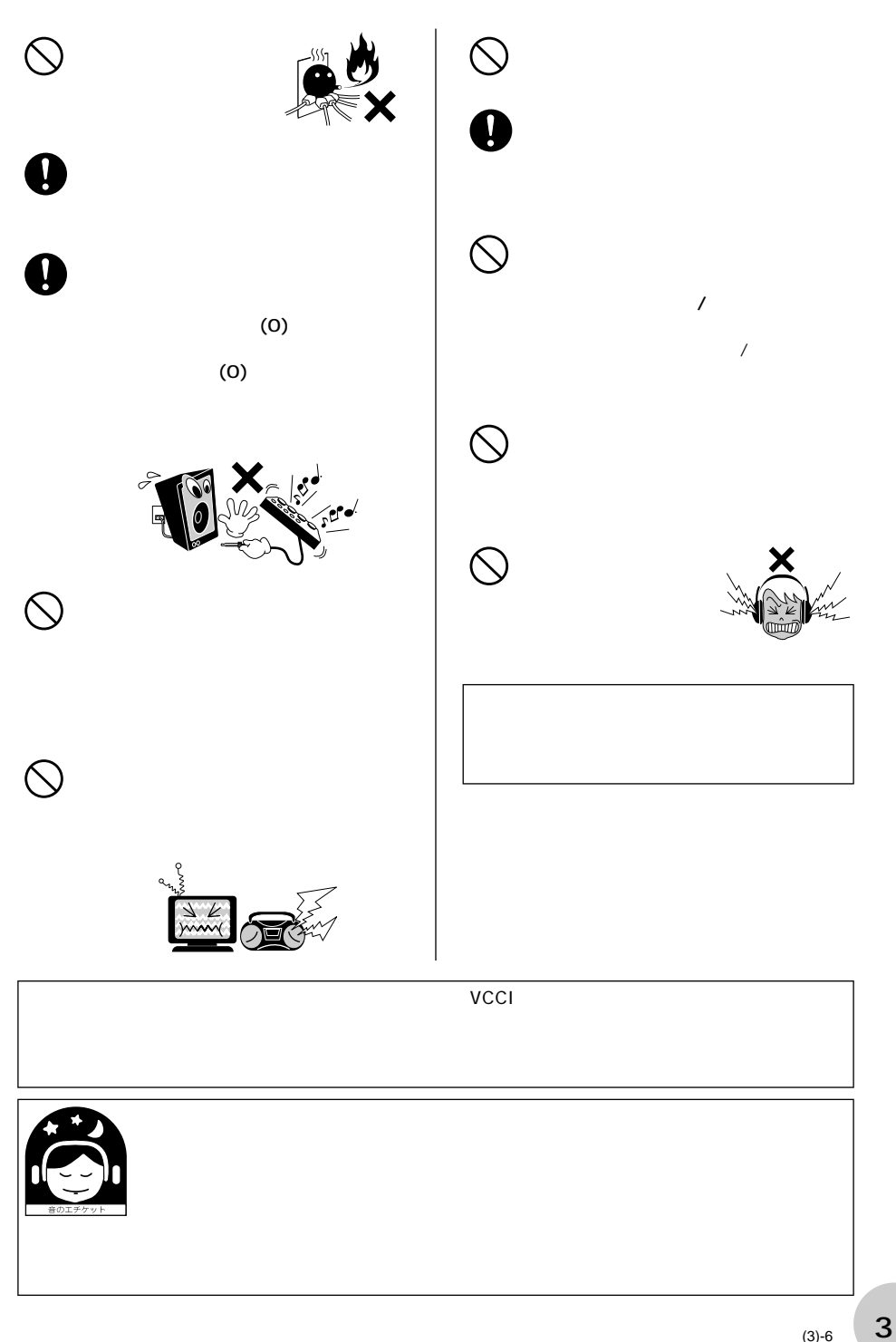

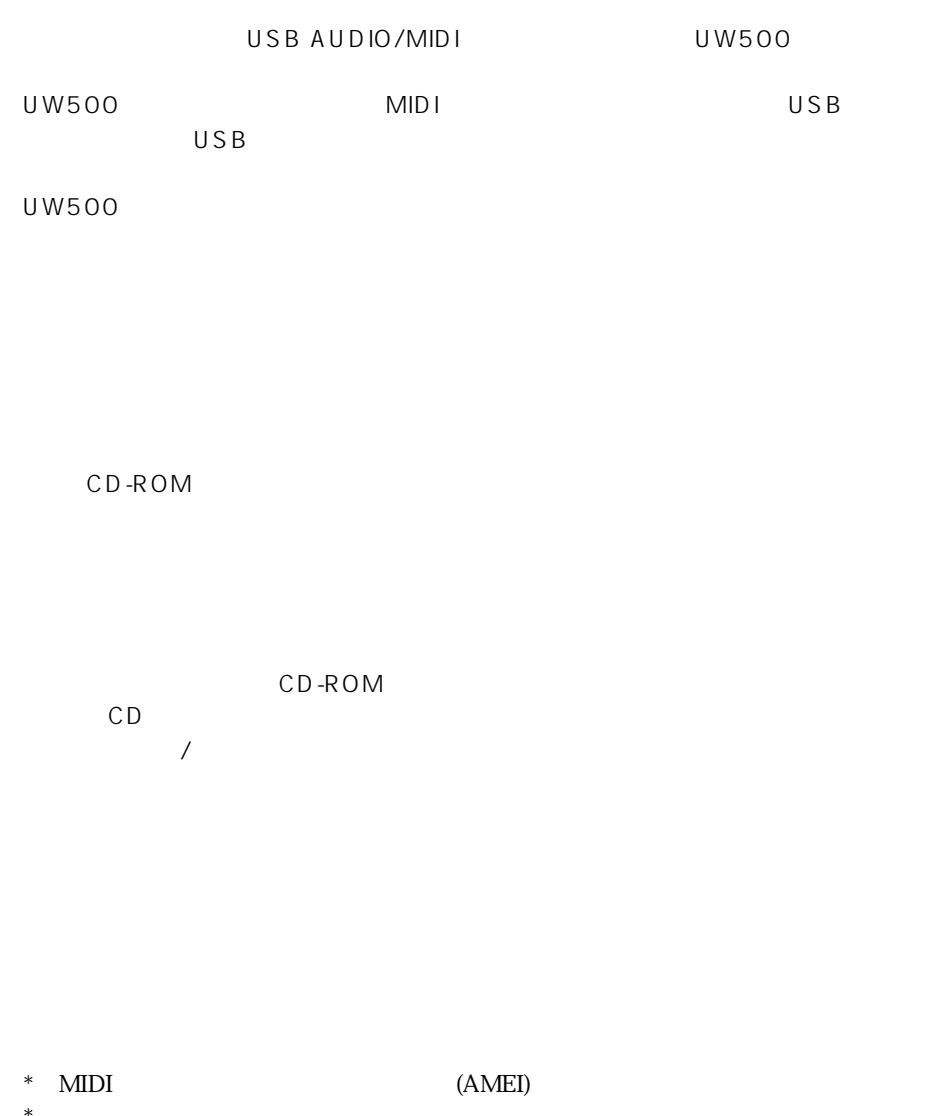

 $*$ 

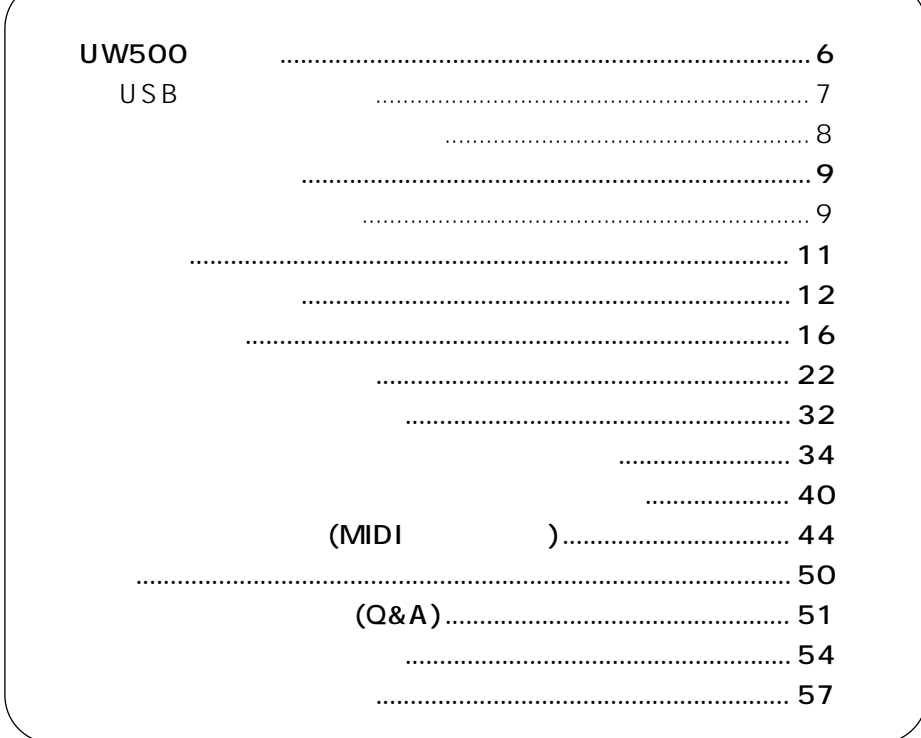

# <span id="page-5-0"></span>UW500

MIDI  $MIDI$  $($  $\begin{array}{cccc}\n\text{MIDI} & \overset{\cdot}{\text{N}} & \overset{\cdot}{\text{N}} & \overset{\cdot}{\text{N}} & \text{S} & \text{T} & \text{T} & \text{S} \\
\text{MIDI} & \overset{\cdot}{\text{N}} & \overset{\cdot}{\text{N}} & \overset{\cdot}{\text{N}} & \text{T} & \text{S} & \text{T} & \text{S} \\
\end{array}$  $(\begin{array}{ccc} \text{(MIDI)} & \text{(MIDI)} & \text{(S) } \end{array})$  $MIDI$  2  $)$ 

UW500 UW500

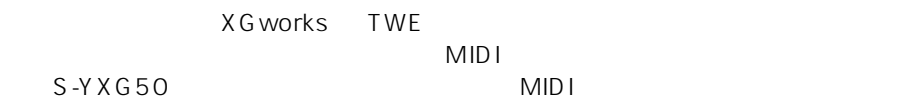

 $\overline{U}$ SB  $\overline{U}$ 

#### $USB$

USB でんちょうかん MIDI の日本には、オーディオとの同時演奏ではない。

USB USB Universal Serial Bus(  $\qquad \qquad$ 12Mbps

## <span id="page-6-0"></span>USB

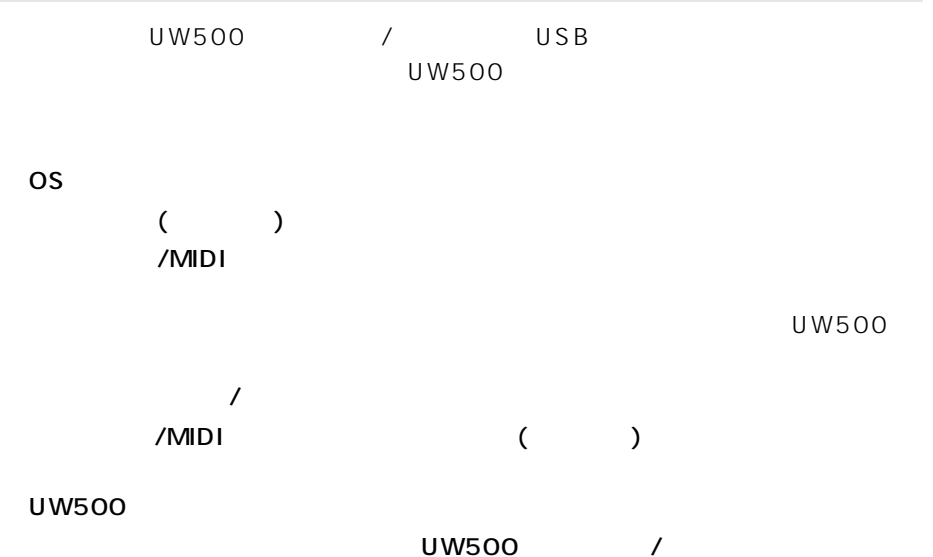

#### UW500

<span id="page-7-0"></span>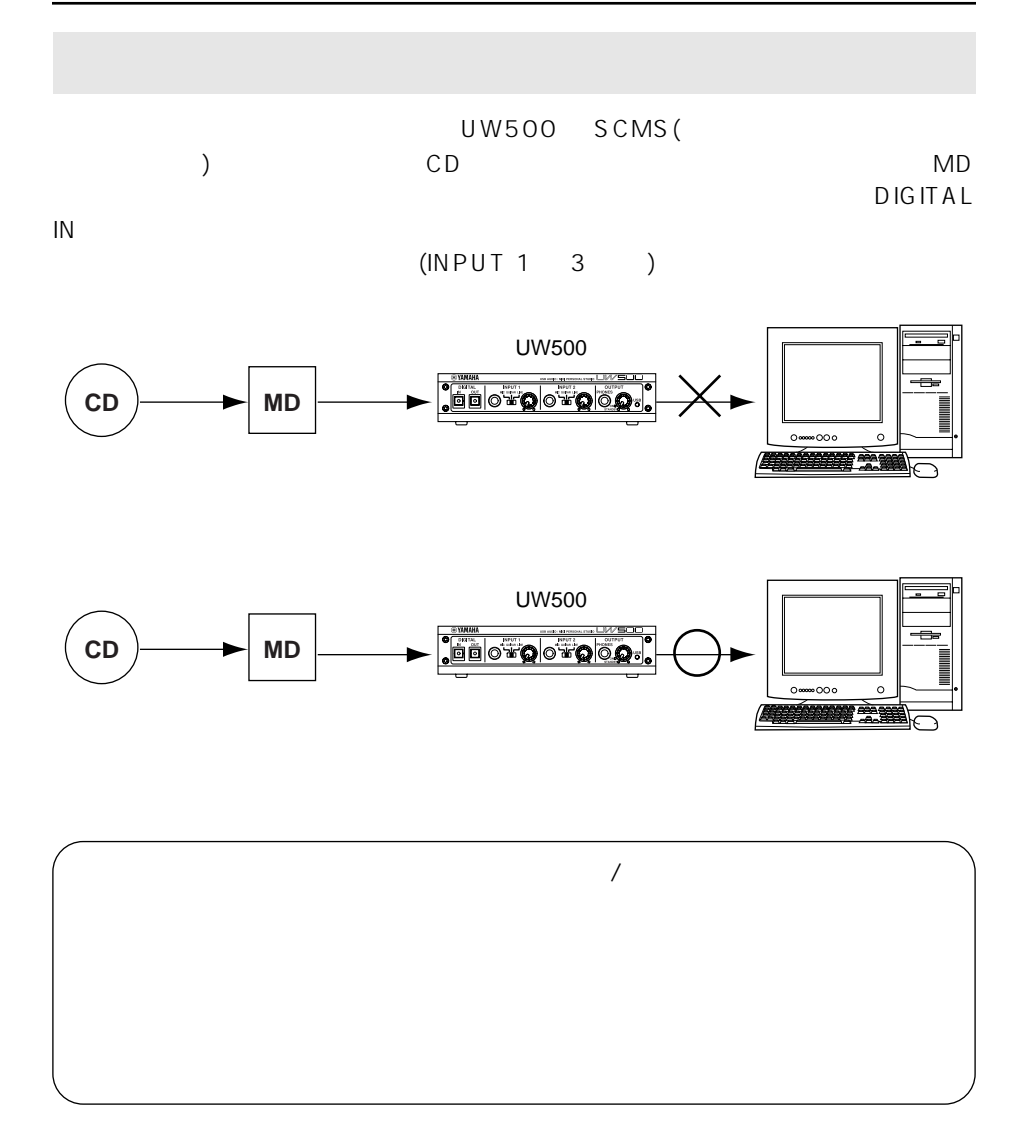

#### <span id="page-8-0"></span>UW500 のパッケージの中には、次のものが入っています。箱を開けたらまず入って

UW500  $(PA-3B)$ ● CD-ROM USB ( 2m)  $( )$  $\overline{\phantom{a}}$ 

<span id="page-8-1"></span>CD-ROM

 $\mathsf{R}$ 

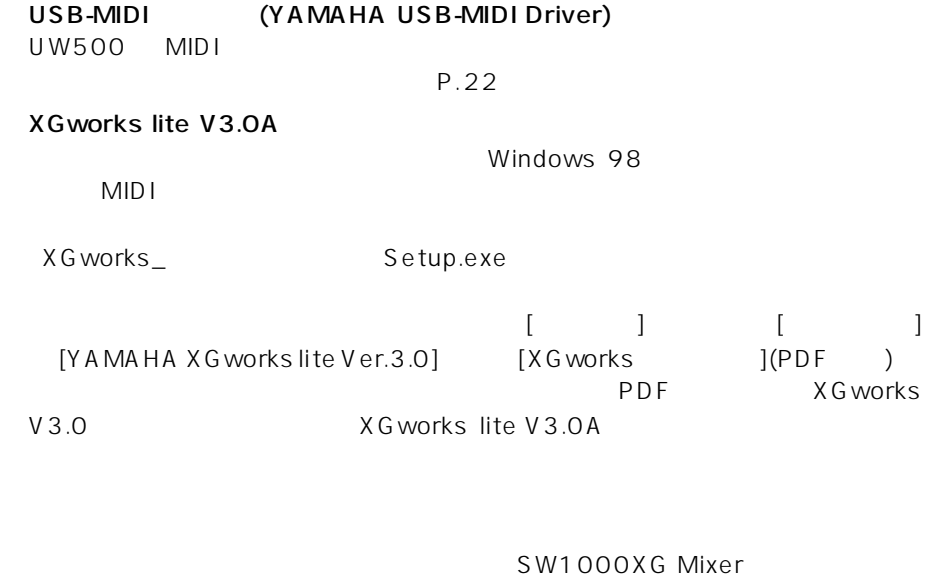

 $X \ F$ 

#### the contract the contract of the contract of  $\left[ \begin{array}{c} 1 \end{array} \right]$   $\left[ \begin{array}{c} 1 \end{array} \right]$ | [YAMAHA XGworks lite Ver.3.0] [Wave Editor TWE  $1(PDF)$ **OD** TWE - [Jungle Asterisk.wav]<br>© File(E) Edit(E) View(V) Option(Q) Window(W) Help(H)  $\text{Diff}[\mathbb{R}][\mathbb{R}][\mathbb{R$  $rac{1}{\text{Samples}}$  $Tine$  $Time$ Play location Sel Loop Samules  $200m$ 00 00 00 000 TR  $\overline{\phantom{0}}$ 000000000 ¶ l⊶ 교 00 00 00 000  $\begin{array}{c}\n\bullet & \circ \\
\bullet & \circ \\
\bullet & \circ\n\end{array}\n\begin{array}{c}\n\bullet & \circ \\
\bullet & \circ \\
\bullet & \circ\n\end{array}$ ╠┥ 00 00 00 000  $\overline{0}$  $\rightarrow$ 00 00 00 000  $\overline{0}$  00 00 00 000 圖圖 00 00 00 000  $100:00:00.2$ Editing: ORIGINAL File Info Device شدا الأبادة File type: WAV<br>Rate: 22050<br>Size: 16  $\begin{array}{c} \texttt{Channels:} \texttt{2} \\ \texttt{Samples:} \texttt{21761} \end{array}$ Length: 00: 00: 00.986<br>Data size: 87044<br>Modified: 99.4.23 Max chl:7201<br>Max chl:7201<br>Min chl:-6658  $Ave$   $ch1:2$  $Max$  ch<sub>2</sub>:2872 Min ch2:-2684 Ave ch2:1  $\blacksquare$

XGworks [ ] [Wave Editor TWE]

(S-YXG50)

コンピュータの CPU パワーを使って発音する、ソフトウェアタイプの XG 音源で

「Syxg50\_」フォルダの中の「Setup.exe」をダブルクリックするとインストーラ

 $MIDI$ 

YAMAHA Soft Synthesizer S-YXG50 S-YXG50

#### **Acrobat Reader**

Ready

Ar40jpn.exe

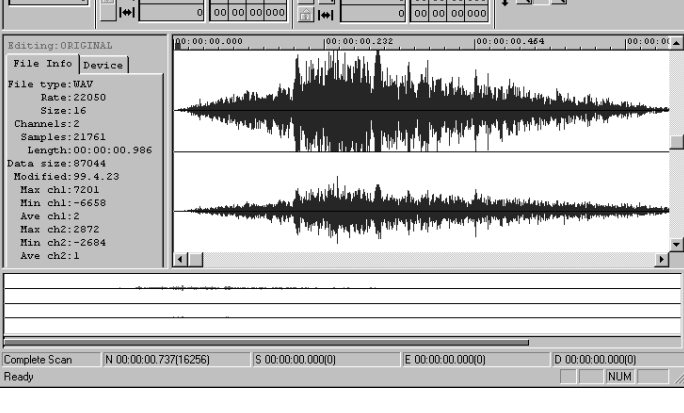

 $\times$  Section  $\times$  Section  $\times$  G

 $\mathbf{F}$ 

PDF  $\blacksquare$ 

Wave Editor TWE (TWE)

X G works くろんこく しょうしょく しゅうしょく しゅうしゅう しゅうしゅう しゅうしゅう しゅうしゅうしゅう

ウェーブファイルを録音、編集するためのソフトウェアです。XGworks で録音し

 $\overline{L}$  $-10 \times$ 

<span id="page-10-0"></span>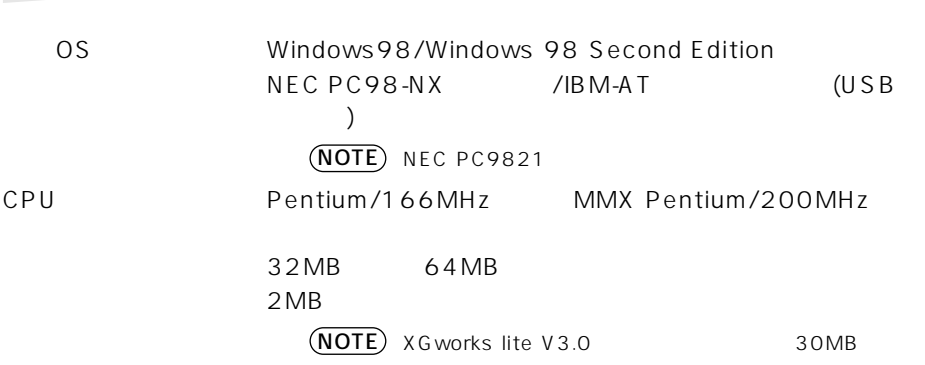

<span id="page-11-1"></span><span id="page-11-0"></span>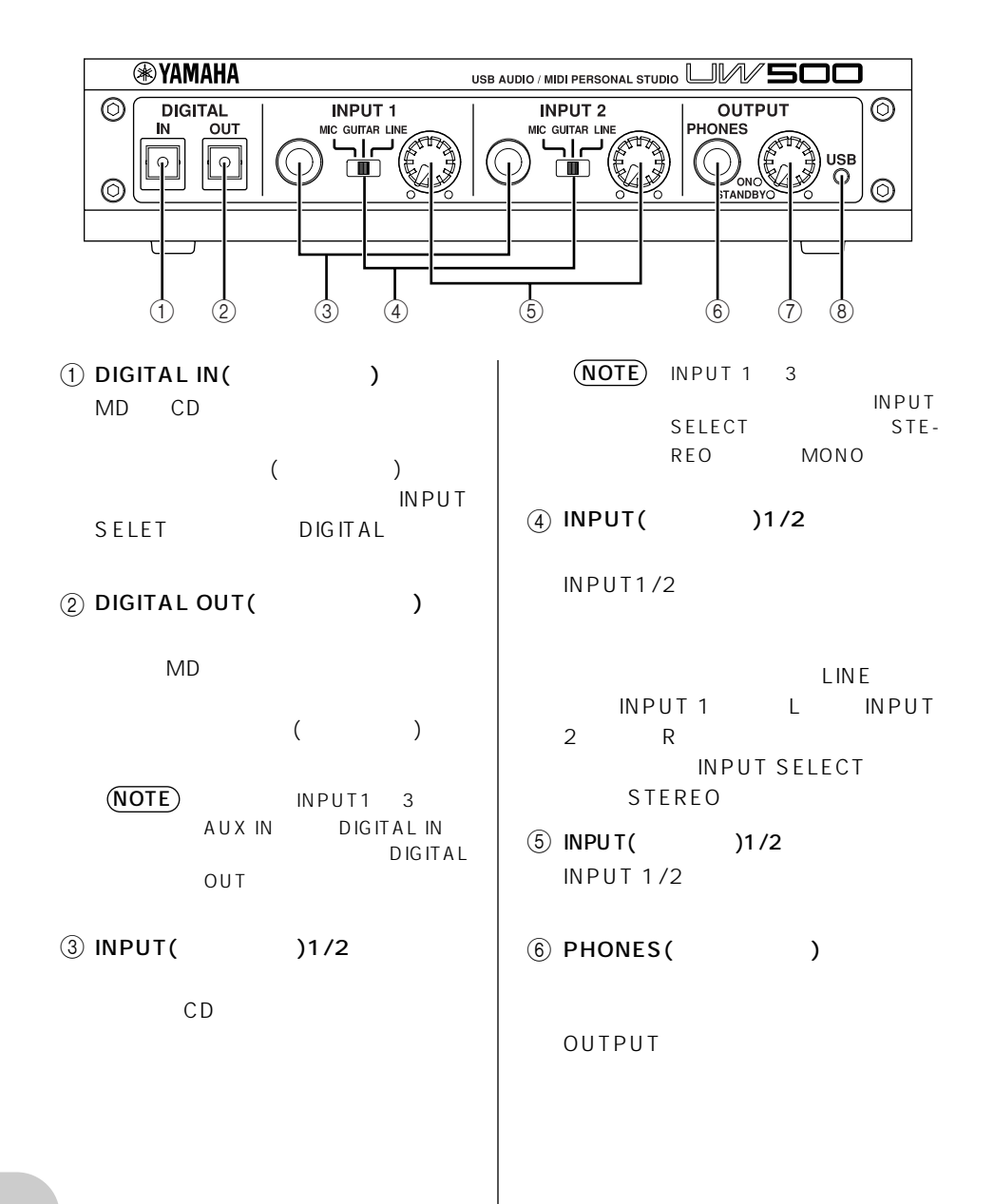

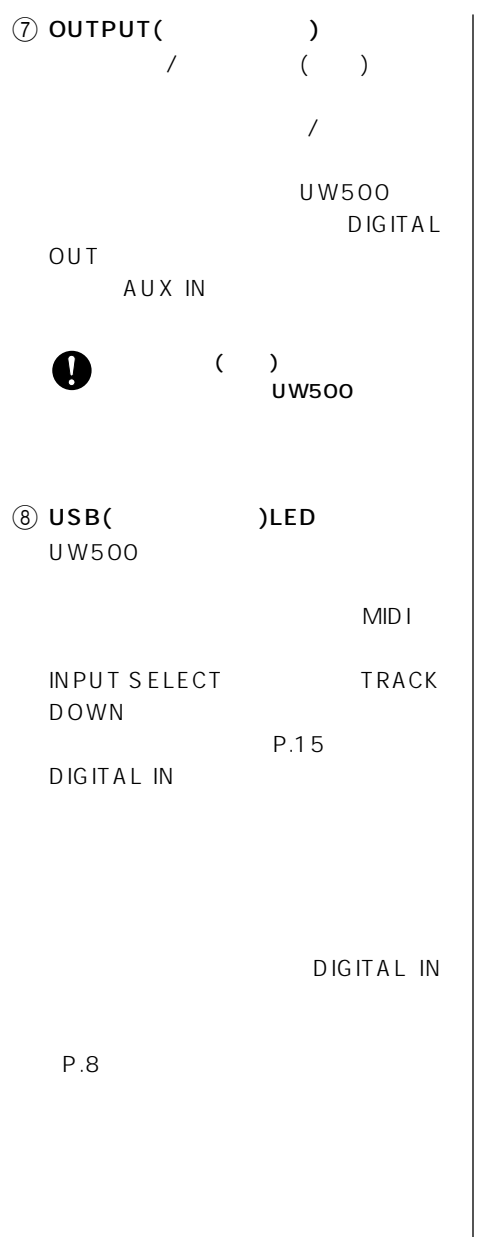

<span id="page-13-1"></span><span id="page-13-0"></span>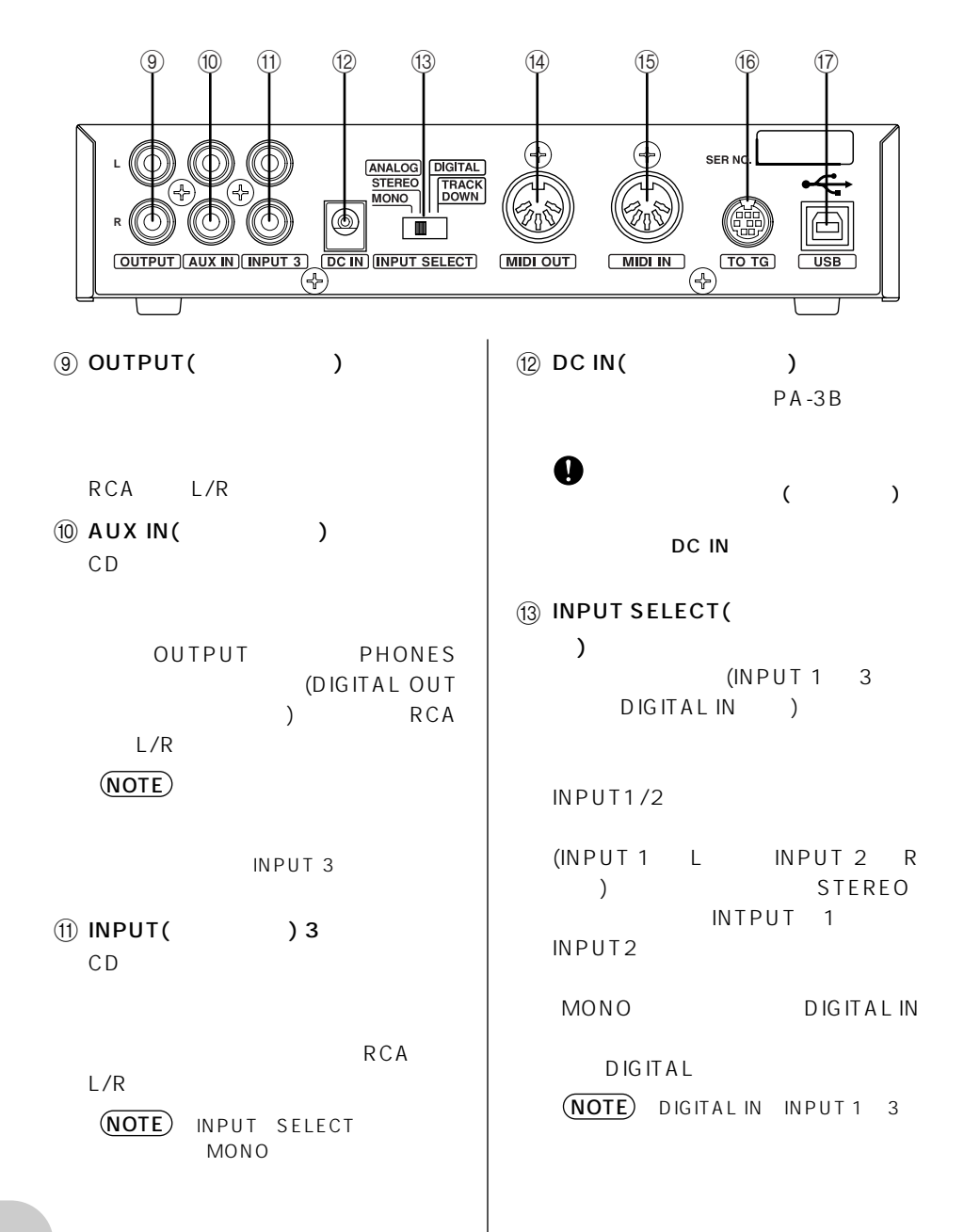

<span id="page-14-0"></span>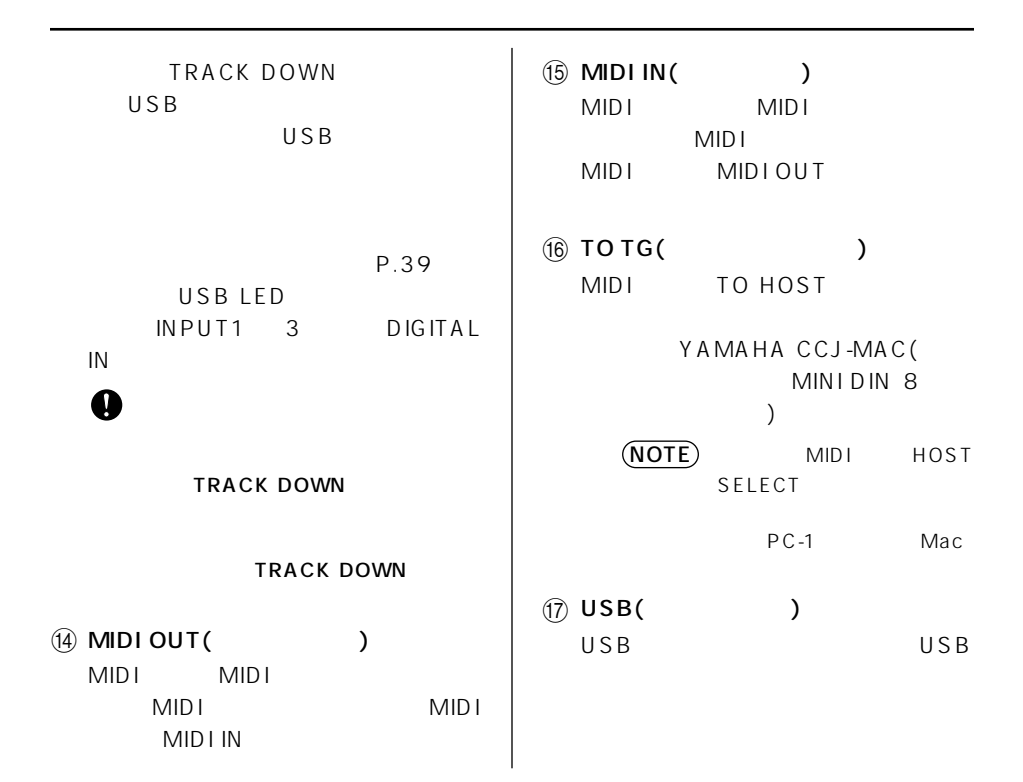

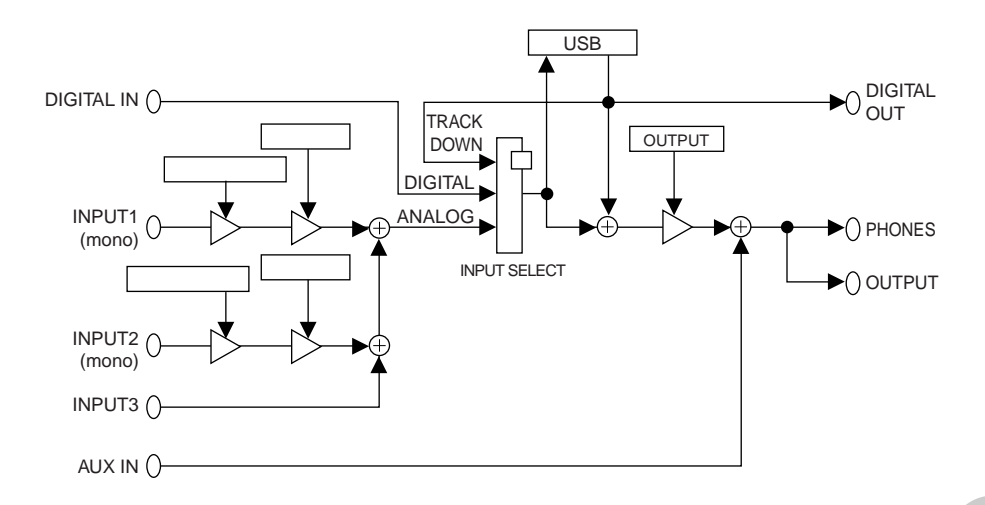

<span id="page-15-0"></span>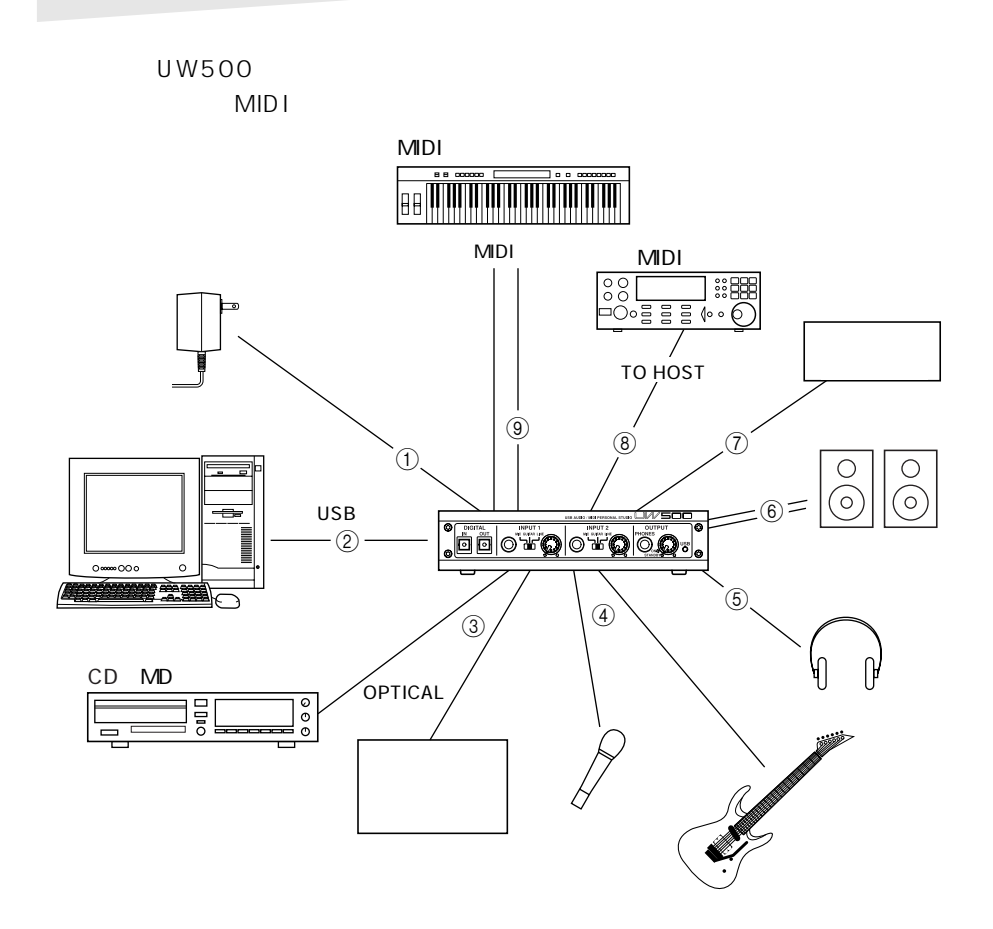

<span id="page-16-0"></span>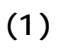

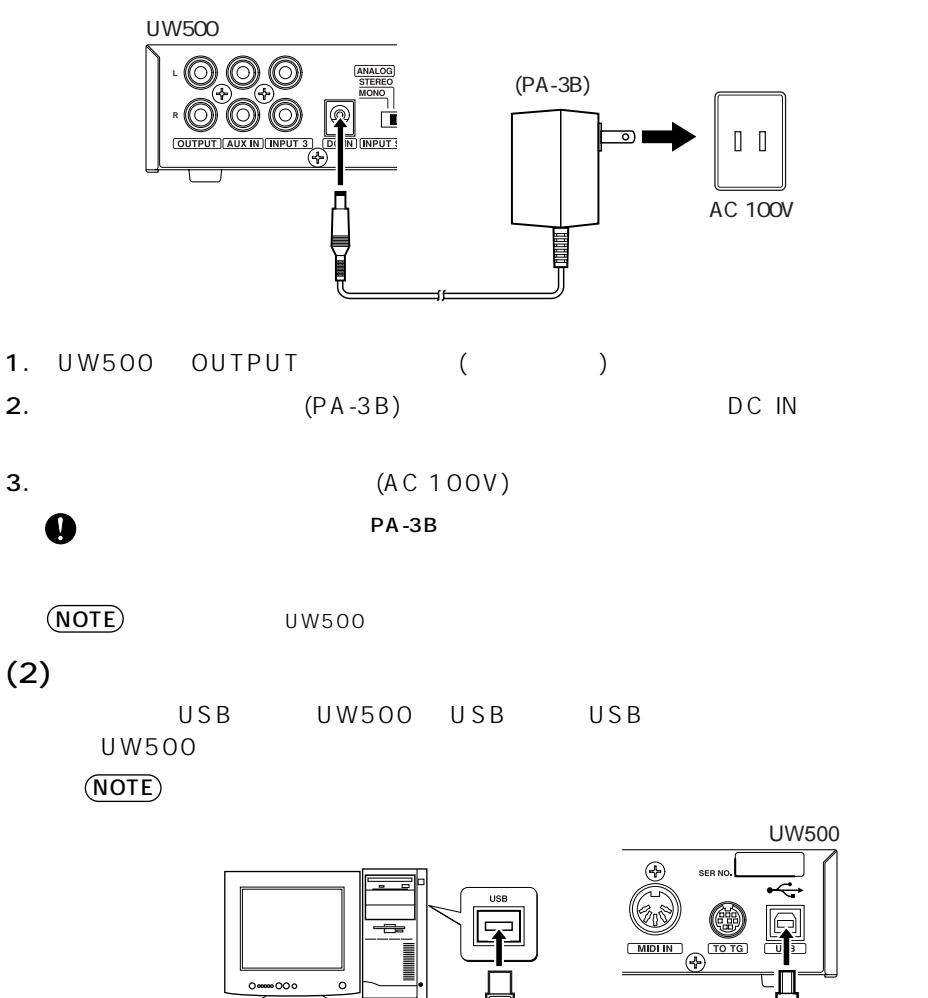

e.

USB

V

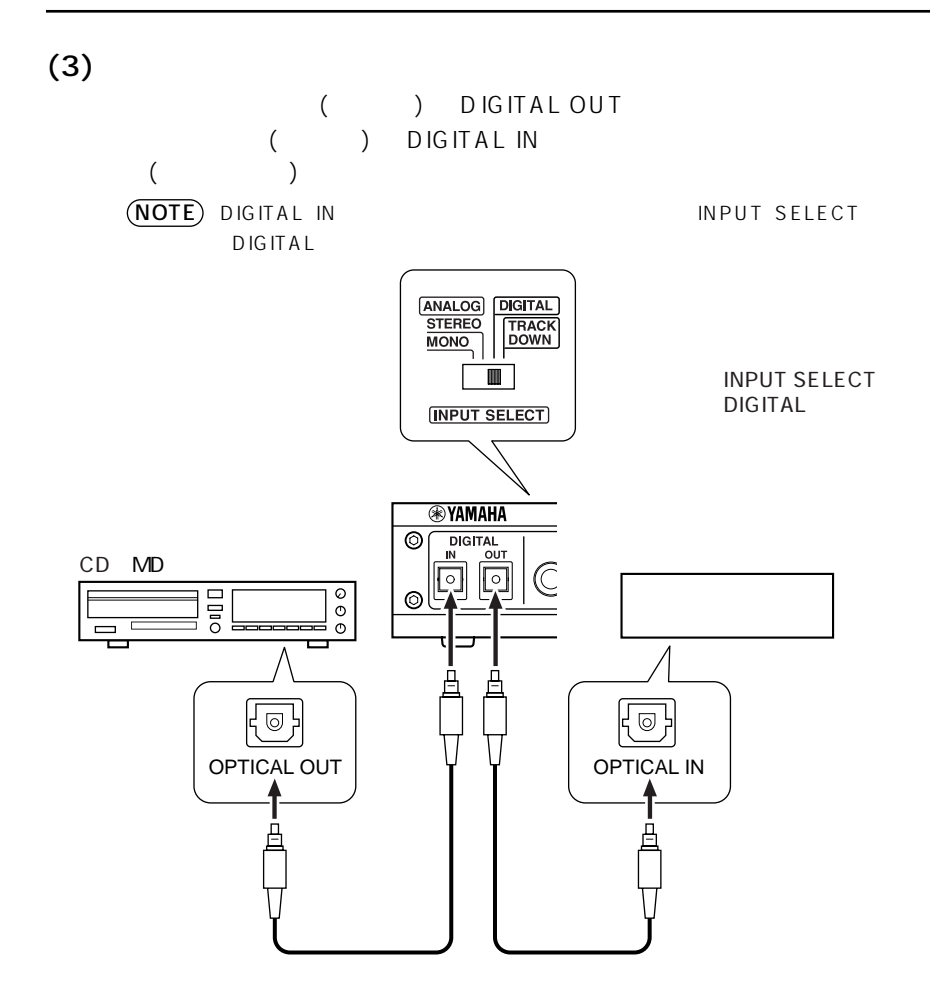

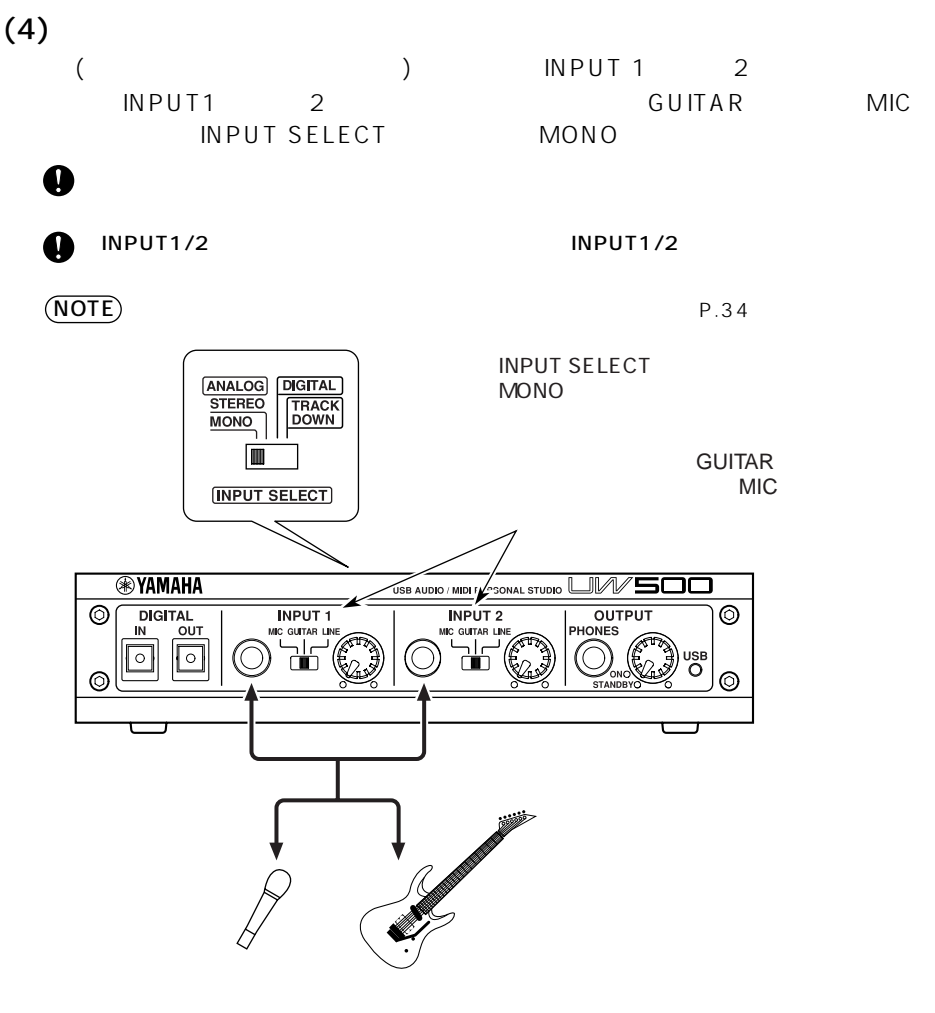

 $(5)$ 

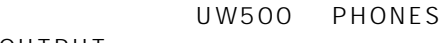

OUTPUT

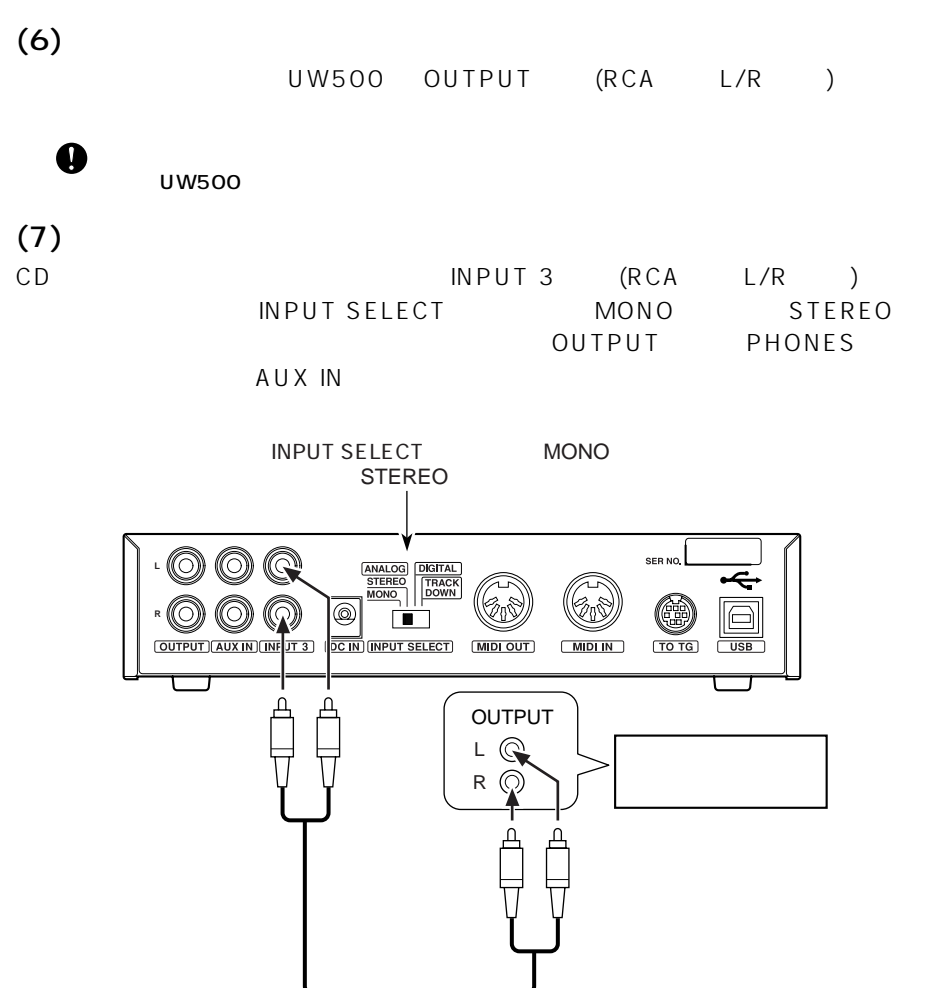

### <span id="page-20-0"></span> $(8)$ TO TG MIDI

MIDI TO HOST UW500 TO TG YAMAHA CCJ-MAC( 市販品の場合は、両端が MINI DIN 8 ピンのクロスケーブル ) MIDI HOST SELECT PC-1 Mac TO TG MIDI OUT 5 MIDI IN 1

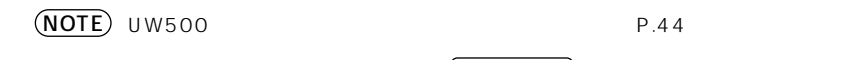

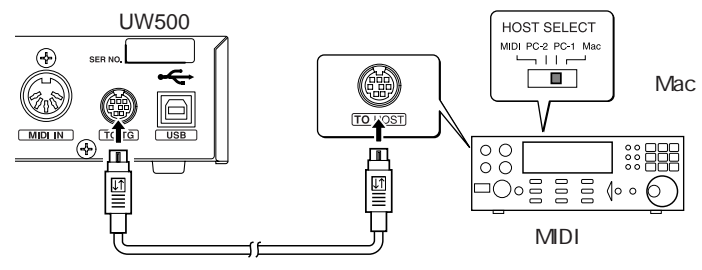

HOST SELECT PC-1

 $(9)$ MIDI MIDI

 $(NOTE)$  UW500

MIDI MIDI IN UW500 MIDIOUT MIDI MIDI MIDI OUT UW500 MIDI IN  $MIDI \qquad HOST SELECT \qquad MIDI$ 

UW500  $P.44$  $P.44$ 

UW500

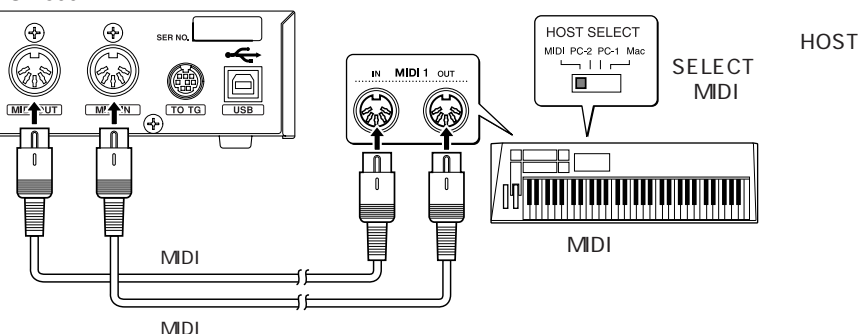

#### <span id="page-21-0"></span>UW500 **Example 20**  $\sim$

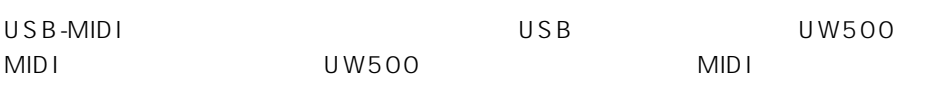

USB JUSB DSB 5. USB 5. USB 5. USB 5. USB 5. USB 5. USB 5. USB 5. USB 5. USB 5. USB 5. USB 5. USB 5. USB 5. USB

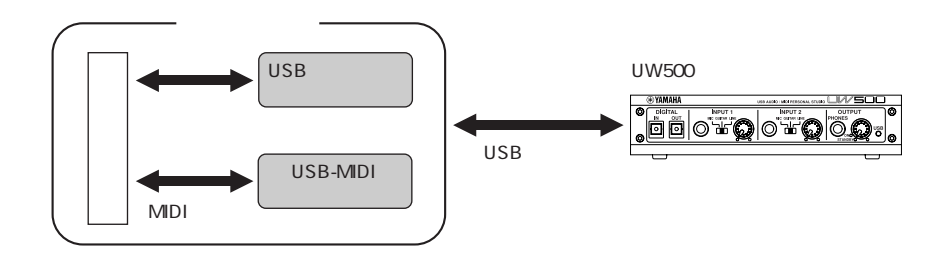

<span id="page-22-0"></span>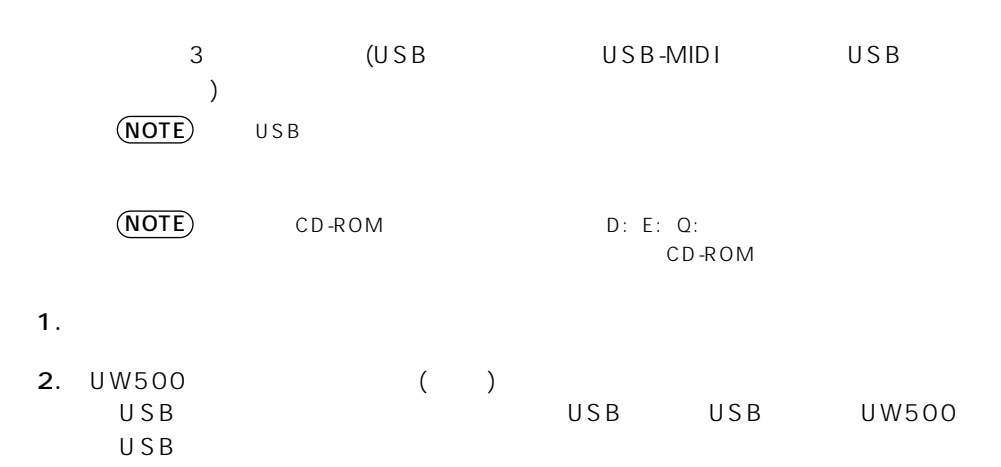

3. UW500

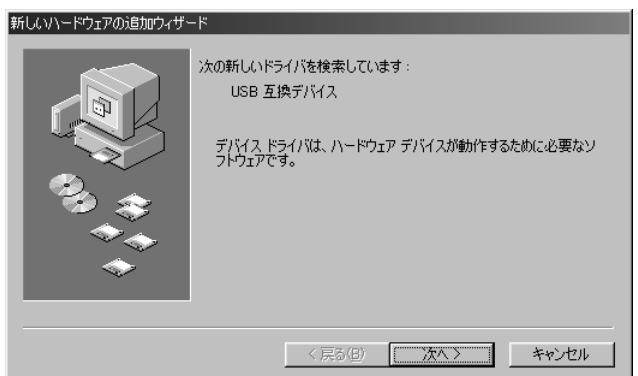

#### 4. [ ]

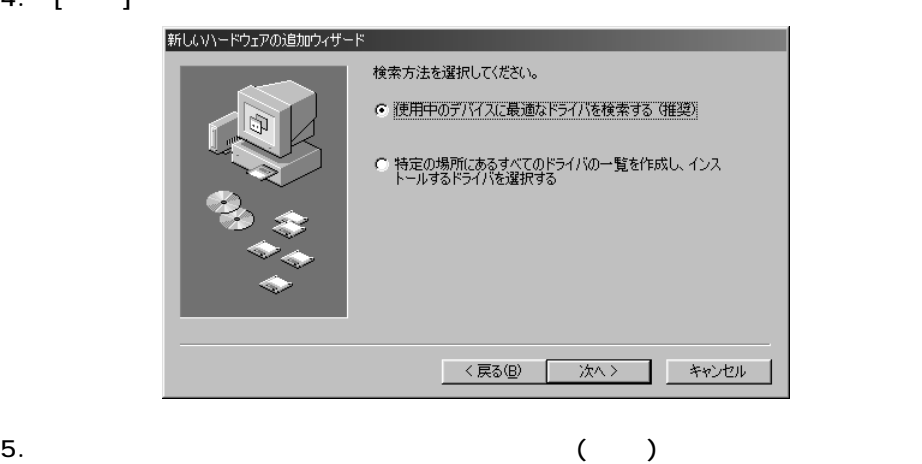

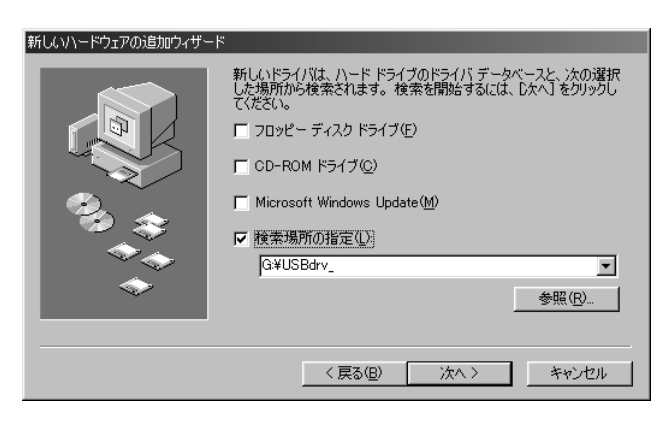

タンにチェックを入れて、[ 次へ ] をクリックします。ドライバのインストール元

6. CD-ROM CD-ROM CD-ROM CD-ROM

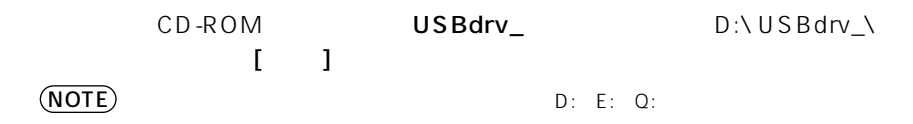

#### 7. CD-ROM

 $\overline{USB}$   $\qquad \qquad$   $\qquad \qquad$   $\qquad$ 

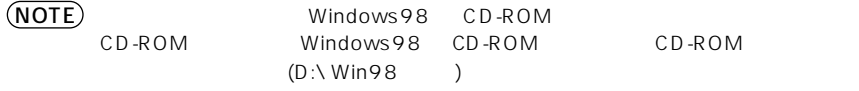

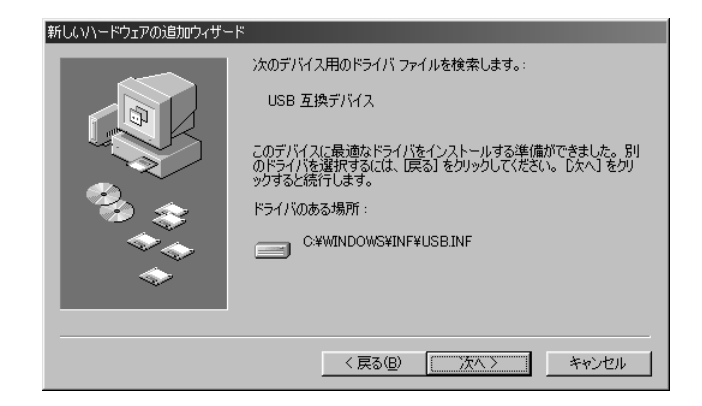

## 8.  $\blacksquare$

NOTE

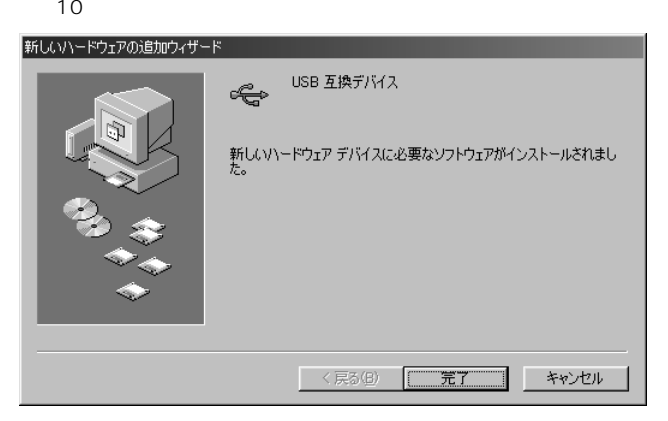

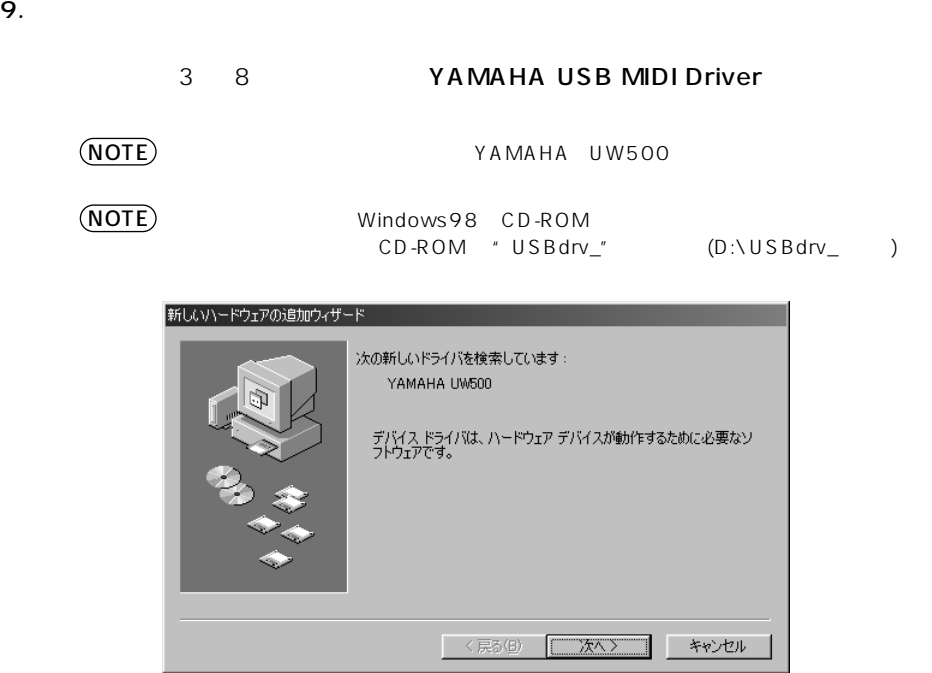

 $10.$ 

 $3 \quad 8 \quad 105B$ 

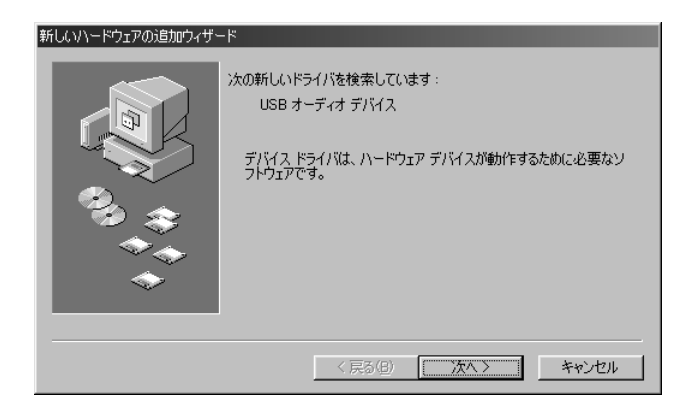

11.  $\blacksquare$ 

NOTE

 $\overline{10}$ 

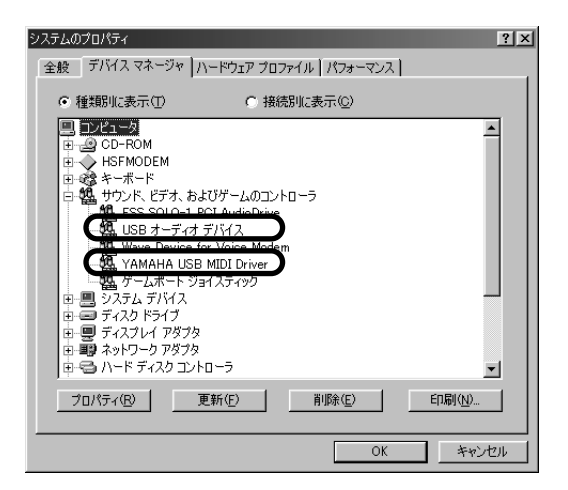

1.  $\blacksquare$ 

YAMAHA USB MIDI Driver

2. Solo of the State Association of the State Association of the State Association of the State Association of the State Association of the State Association of the State Association of the State Association of the State A

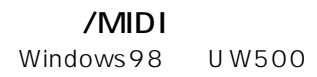

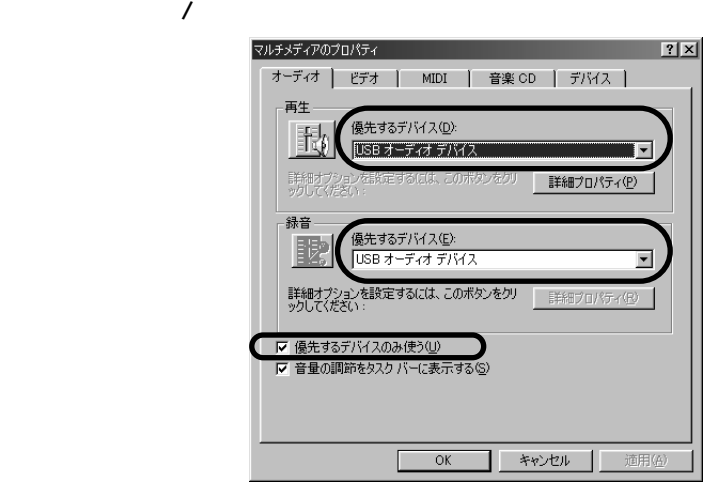

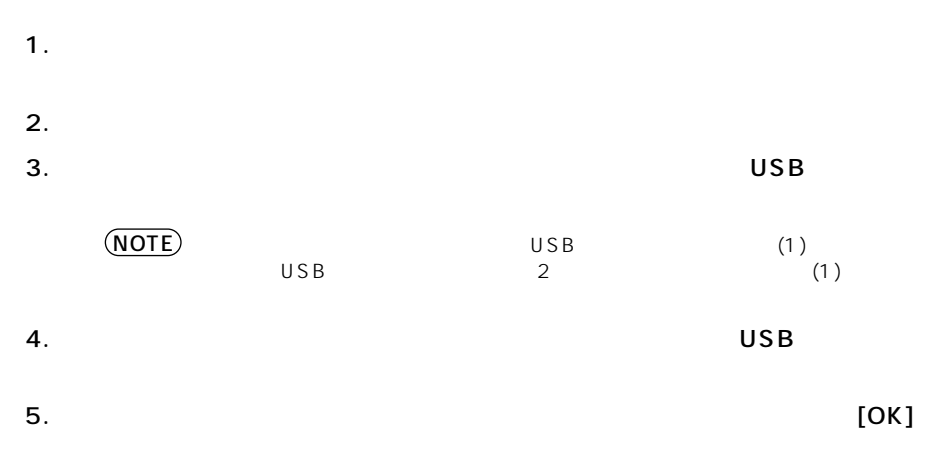

<span id="page-28-0"></span>**MIDI** 

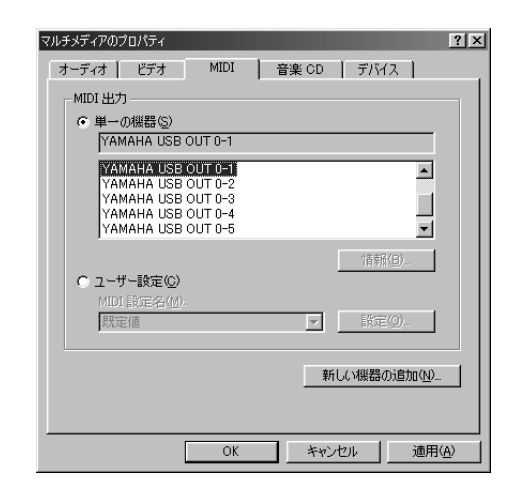

1.  $\blacksquare$ 

2. MIDI YAMAHA USB OUT(xx-yy)

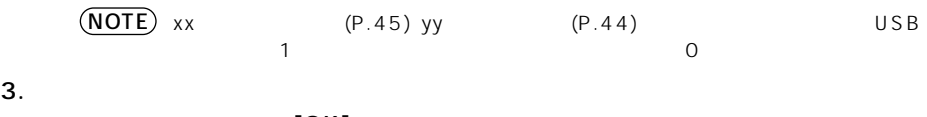

 $[OK]$ 

<span id="page-29-0"></span>CD CD CD-ROM UW500

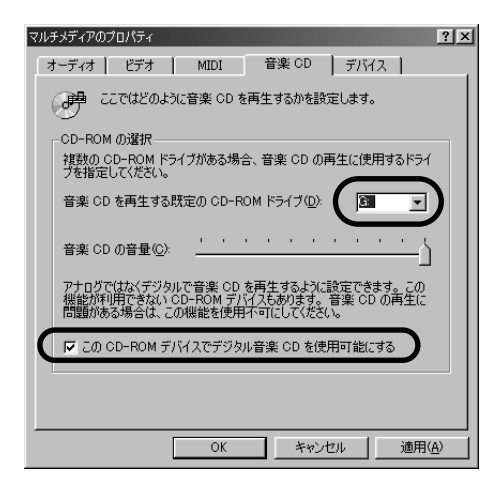

1.  $\blacksquare$ 

2. CD

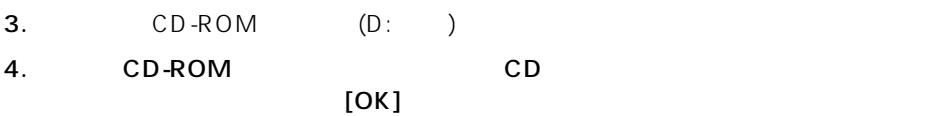

 $1.$ 

 $2.$ 

#### $U W 500$

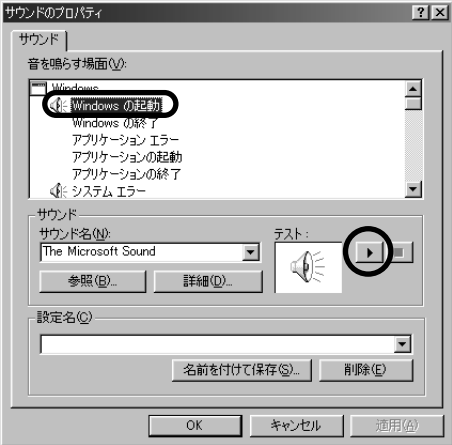

 $1.$ 

 $2.$ 

UW500

 $3.$  [OK]

<span id="page-31-0"></span>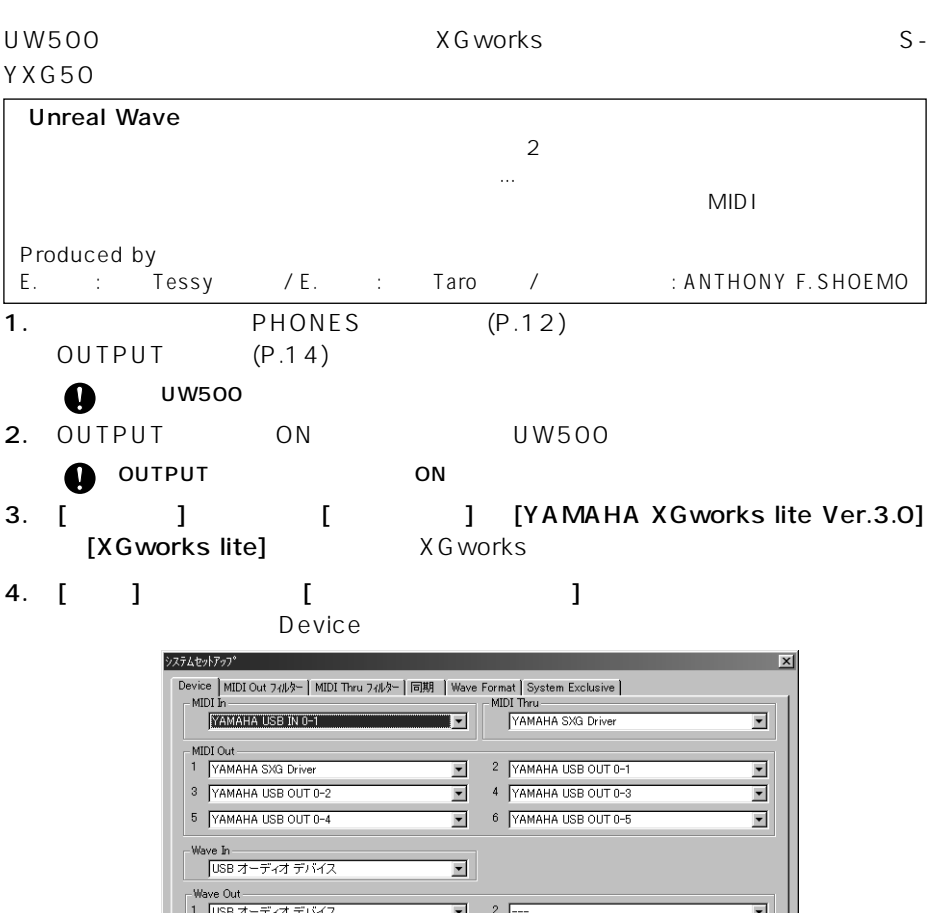

5. **MIDI OUT 1** 

YAMAHA SXG Driver MIDI IN MIDI YAMAHA USB OUT 0-1 TO TG MIDI **MIDI** YAMAHA USB OUT 0-2

 $\begin{array}{c|c|c|c} \hline \textbf{v} & 4 & \overline{\phantom{0}} & \overline{\phantom{0}} \\ \hline \textbf{v} & 6 & \overline{\phantom{0}} & \overline{\phantom{0}} \\ \hline \end{array}$ 

 $\overline{OK}$ 

キャンセル

 $0 - 3$   $6$ (NOTE) TO TG

 $3 \sqrt{ }$ 

 $5 \sqrt{ }$ 

YAMAHA USB OUT

 $\overline{\phantom{0}}$ 

 $\overline{\phantom{0}}$ 

遠用位

32

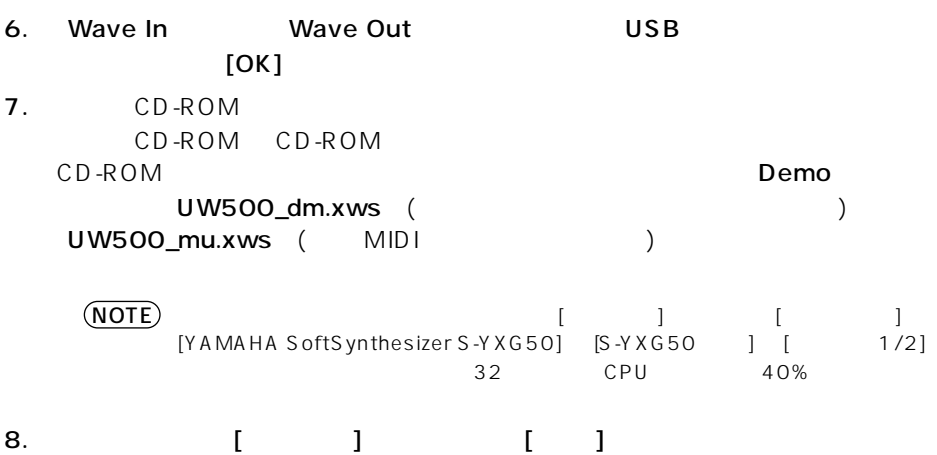

 $\llbracket \cdot \cdot \cdot \rVert$ 

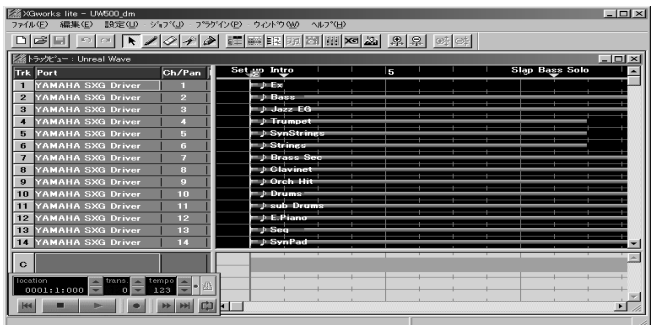

9.  $\blacksquare$ 

#### OUTPUT

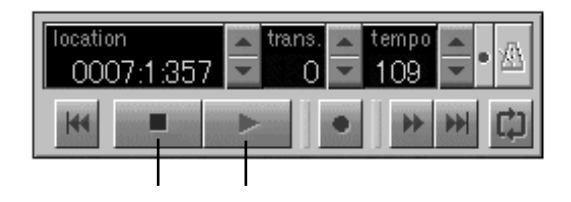

NOTE

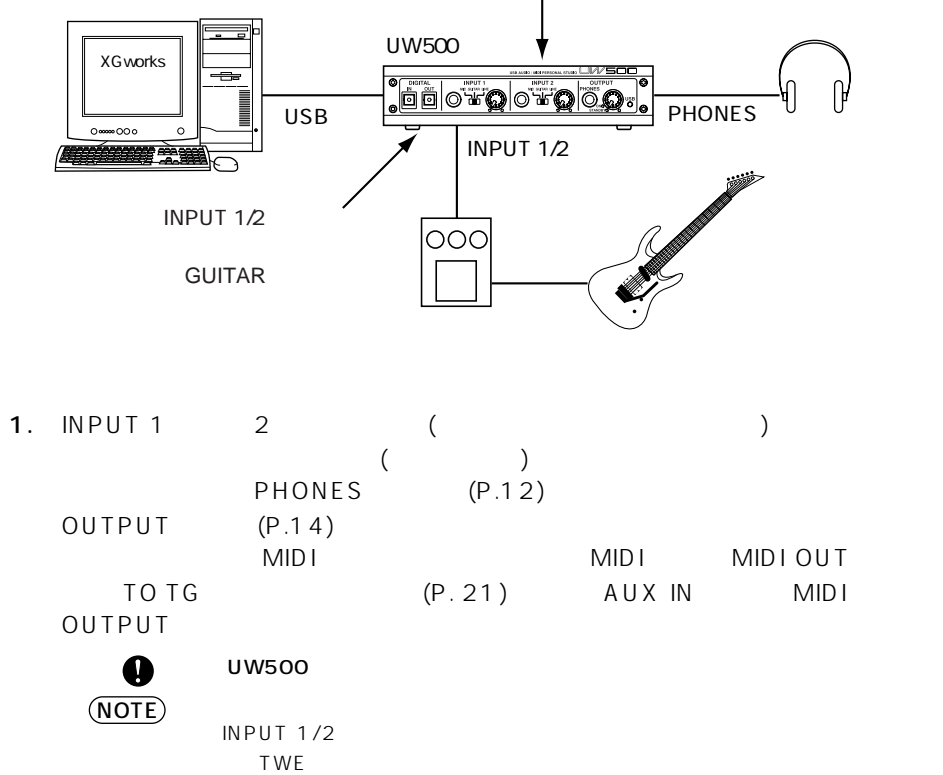

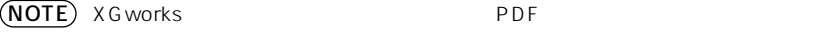

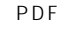

INPUT SELECT MONO

YXG50 **Example 20 and The Second Filter**  $\sim$ くちにはない。<br>メタルスト XGworks について、MD

<span id="page-33-0"></span>トー<u>ドディスクレコーディング ディスクレコーディング ディスクレコーディング ディスクレコーディング しゅうしゅうしょう しゅうしゅうしょう しゅうしゅうしょう</u>

UW500 と付属のシーケンスソフト XGworks およびソフトシンセサイザー S-

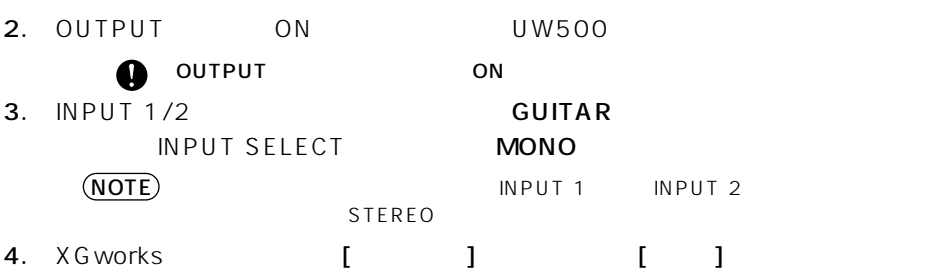

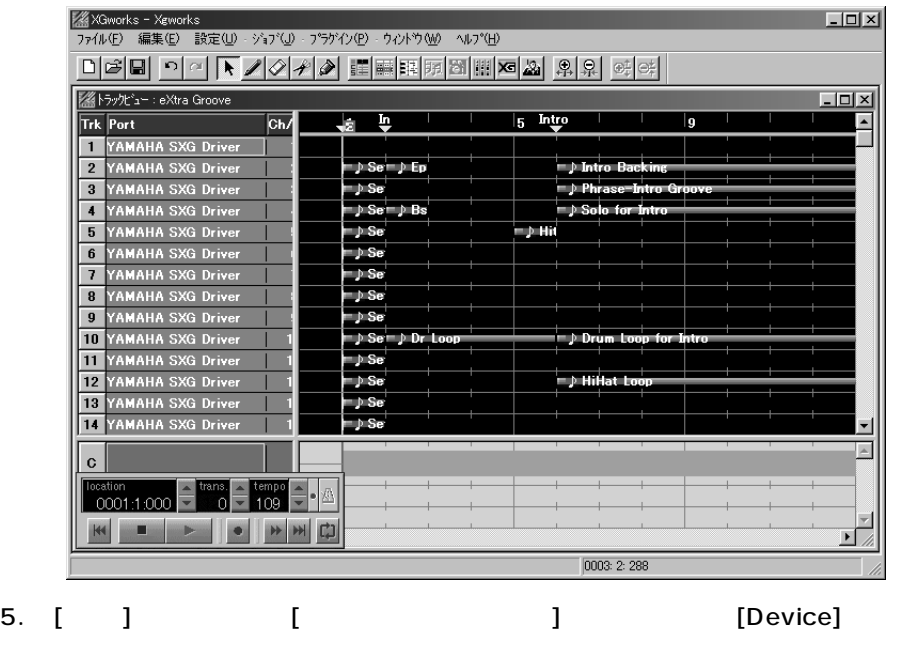

 $\overline{\text{NOTE}}$  P[.32](#page-31-0) 5

35

#### 6. [Wave Format]  $[44.1kHz, Mono, 16Bit]$   $[OK]$

#### NOTE

Stereo, 16Bit]

[44.1kHz,

NOTE) XG works **Note that the set of the set of the set of the set of the set of the set of the set of the set of the set of the set of the set of the set of the set of the set of the set of the set of the set of the set o** 

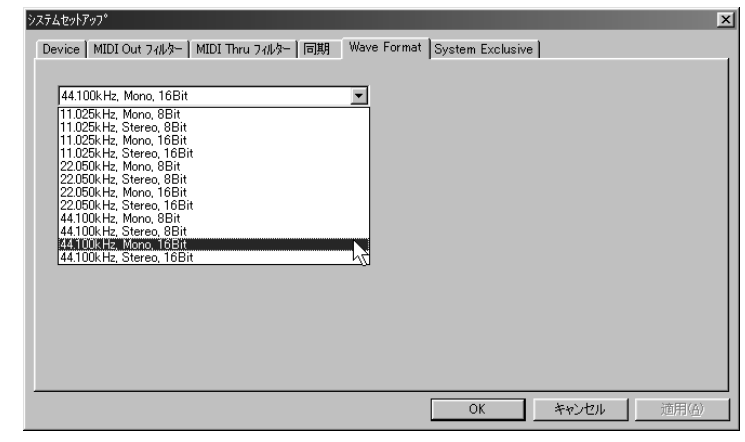

7. [ ]  $[$   $]$   $[$   $]$   $[$   $]$  $[OK]$ 

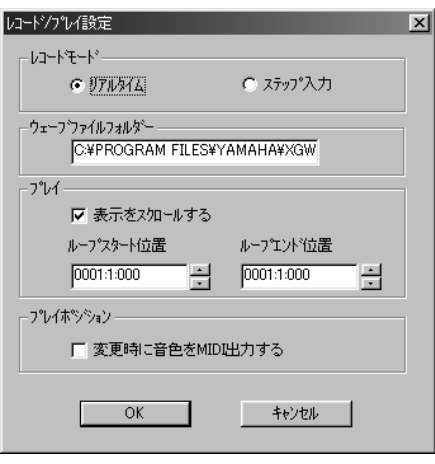

#### UVAVE Rec Rec Rections Rections Rections Rections R

|<br>| アイル(E) 編集(E) 設定(U) - ジョブ(U) - ブラグイン(E) - ウィンドウ(W) へルプ(H)  $L$ ofxf 미디테 이어 도기에게에 胃胃阻阻阻해 이제 위위 어야 ■ トラックビュー: eXtra Groove  $\overline{L}$   $\overline{L}$   $\overline{K}$ Trk Port Ch/Pan Dec Name S M Trns/Vo Tune E  $\mathbf{F}$ **Instrum** la.  $\sum_{\text{E, piano}}^{\text{name}}$ 127 WAVE Drma  $\boxed{\textbf{1} \text{ } }$  USB  $\frac{1}{4}$  -  $\frac{1}{4}$   $\frac{1}{4}$   $\frac{1}{4}$   $\frac{1}{4}$   $\frac{1}{4}$   $\frac{1}{4}$   $\frac{1}{4}$   $\frac{1}{4}$   $\frac{1}{4}$ **2** YAMAHA SXG Driver<br> **3** YAMAHA SXG Driver<br> **4** YAMAHA SXG Driver .<br>|} Se™ P Ep MIDI Norma Syn Bas<br>Slap Bas MIDI Norma - » Se k 'n MIDI  $\overline{4}$  $\overline{\mathbf{0}}$ Norma<br>Norma D Ser D Bs 5 YAMAHA SXG Driver Brass Hi **MIDI**  $\frac{1}{\sqrt{2}}$  Se R  $\overline{a}$ Wah Clay 6 YAMAHA SXG Driver  $\overline{6}$  $\overline{\mathbf{0}}$ MIDI Norma - D Se **7** YAMAHA SXG Driver  $\overline{1}$ Syn Strii  $\overline{\mathbf{0}}$ MIDI Norma - J Se **B** YAMAHA SXG Driver<br>**B** YAMAHA SXG Driver<br>**10** YAMAHA SXG Driver Sax Sec!<br>E.Bass<br>Drum Lo **D** Se  $\overline{\mathbf{8}}$ Norma Norma<br>| Norma<br>| Norma  $\overline{0}$ **MIDI** -) Se **MIDI**  $\overline{10}$ Off -) Se⊤) Dr Loc TT YAMAHA SXG Drive add Perc **MIDT**  $-$  } Se  $\overline{10}$  $\overline{0}$ 12 YAMAHA SXG Driver  $\overline{11}$ Drum Lo  $\overline{\mathbf{0}}$ MIDI Norma - J Se 13 YAMAHA SXG Driver ⊤ } Se add Perc MIDI Norma MIDI Norma **14** YAMAHA SXG Driver  $12$ CP80 So ⊤ } Se  $\overline{\phantom{a}}$ ¢ CHORD  $\Rightarrow$ empo<br>109 0001:1:000 STYLE  $\blacksquare$ 王山  $H$ <u>r|an</u>  $\frac{1}{\sqrt{2}}$ 

9.  $\mathcal{A}$ 

#### INPUT1/2

OUTPUT

NOTE

 $P.30$ 

10.  $\blacksquare$ 

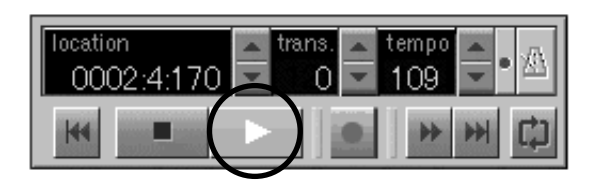

11.  $\blacksquare$ 

NOTE

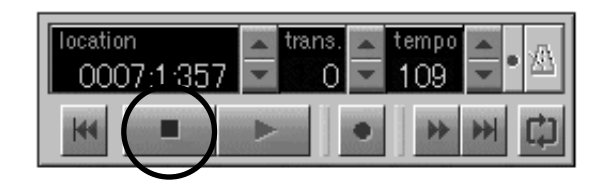

MD

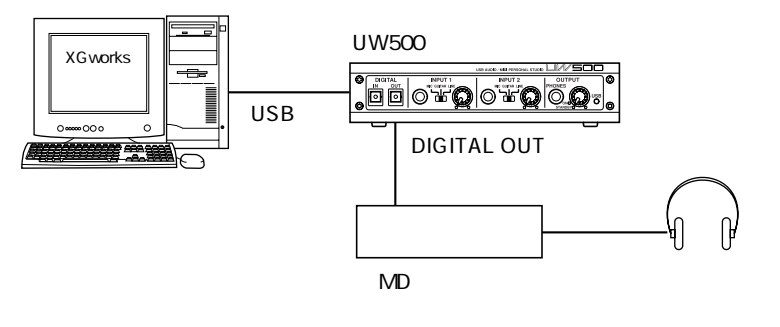

1. MD DIGITAL OUT

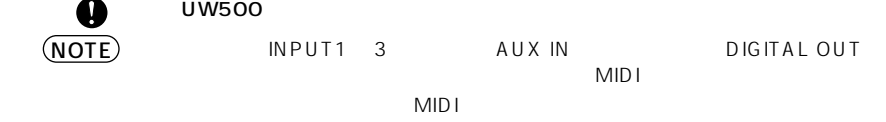

2. OUTPUT ON UW500

OUTPUT ON

- 3. MD XGworks **XGworks** 2011
- $4.$  MD

Ω

<span id="page-38-0"></span>XGworks UW500

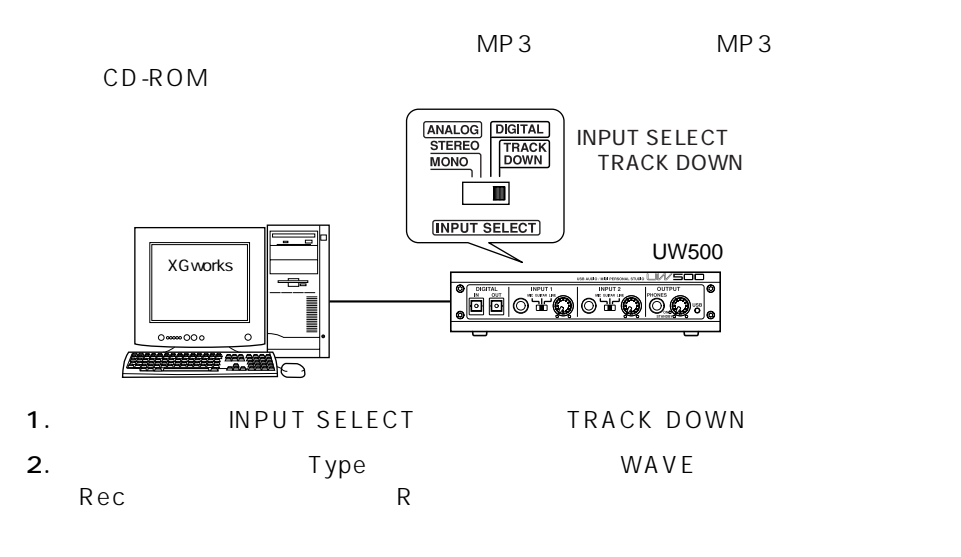

 $3.$ 

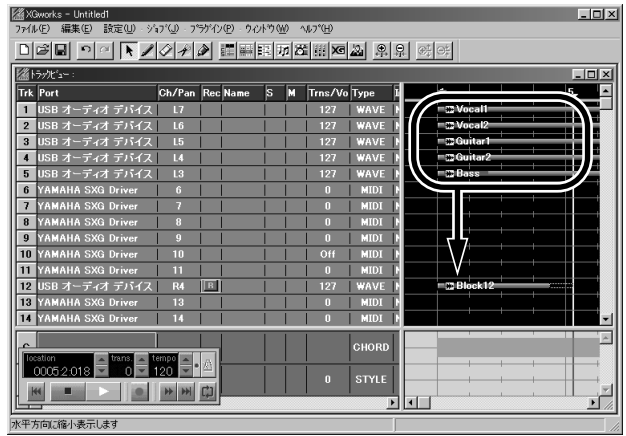

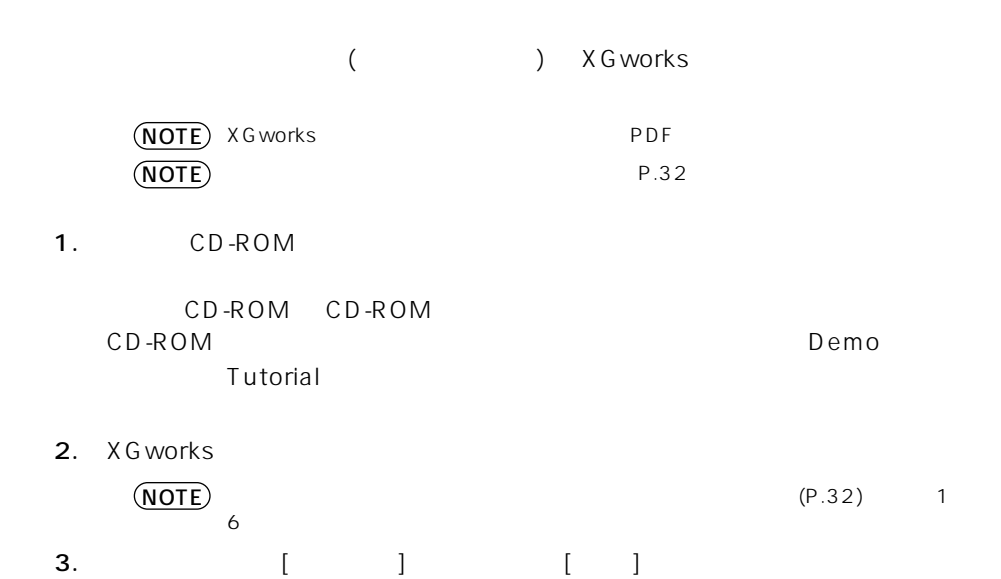

<span id="page-39-0"></span>**サンプルフレーズを使っている。** 

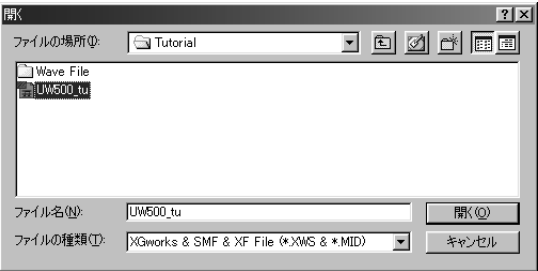

4. Tutorial and the UW500\_tu.xws

NOTE

 $MIDI$ 

 $[1]$ 

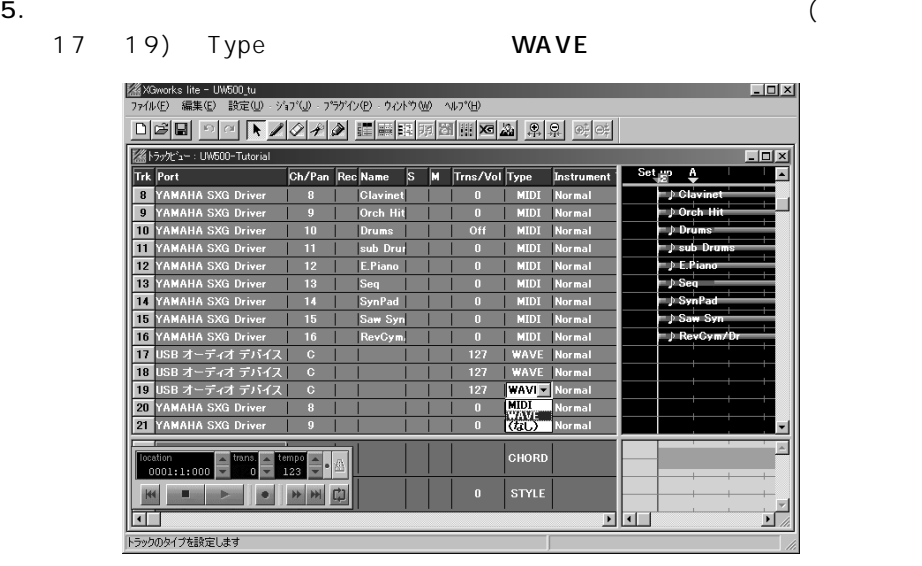

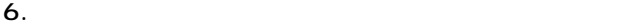

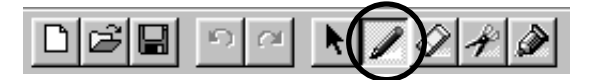

 $7.$ 

#### $\sim$  17  $\sim$  3 Wave File SlapBass.wav [ ]  $-10x$ 미디데 이어 ▶ 7 여기에 삐려려해해. 제품 회의 회의 ■ トラッツピュー: UN500-Tutorial  $\overline{u}$ Trk Port  $Ch/Pan$ □ T YAMAHA SXG Driv<br>8 YAMAHA SXG Driv  $\mathbf{1}$ —<br>—} Cl  $\overline{\mathbf{3}}$ 9 YAMAHA SXG Dr  $\rightarrow 0n$  $10$ an a **TT** YAMAHA S  $\overline{11}$ YAMAHA S  $\overline{12}$  $12$ abas.  $\sqrt{13}$  $\overline{11}$  $14$ 15 mbi S 16  $16$ - R **CBlock17**  $17$ デバイフ  $\overline{B}$   $\overline{A}$ 18 デバイフ 19 USB オーディオ デバイス<br>20 YAMAHA SXG Driver  $\vert x \vert$

 $L1/L2/L3($  / /  $)$  $L1 = 0003$   $L2 = 01$   $L3 = 400$ 

 $\overline{0011:3:288}$ 

 $\begin{array}{c}\n\text{location} \\
0001:1:000\n\end{array}$ 

 $\frac{1}{2}$  ans  $\frac{1}{2}$  tempo  $\frac{1}{2}$  . At 

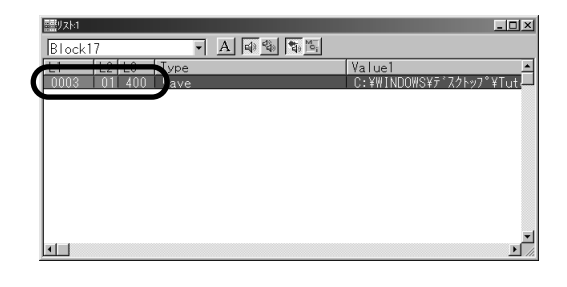

8. 7. Professor and the 18 3 and the Suitar.wav

 $\mathbf{E}$ 

```
L1 = 0003 L2 = 01 L3 = 350
```
 $L1 = 0002$   $L2 = 02$   $L3 = 290$ 

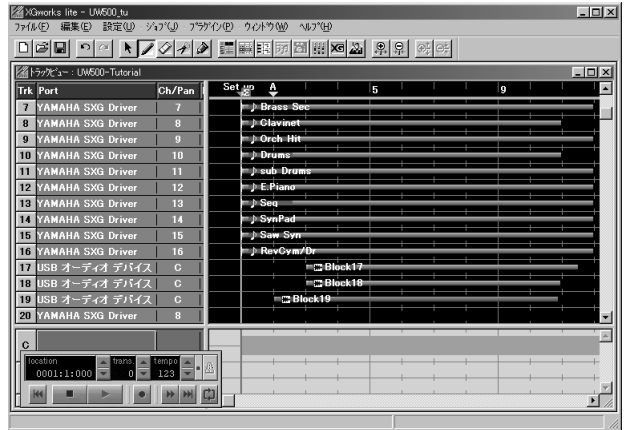

10.  $\blacksquare$ 

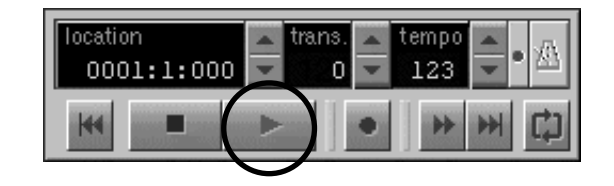

11.  $\blacksquare$ 

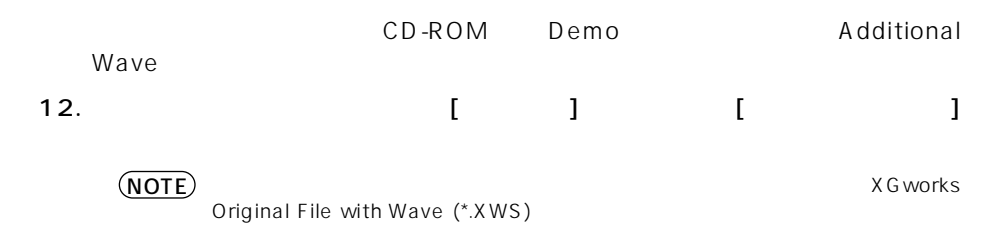

# **ドライバの設定変更 (MIDI**

 $UV500$  MIDI

MIDI USB-MIDI UW500 MIDI (P.[22](#page-21-0)) UW500 MIDI IN/OUT  $\overline{10}$  TG  $\overline{10}$  UW500  $\overline{10}$ (  $\qquad$  )  $MIDI$ へ MIDI 信号を重ねて送信したりすることができます。また、MIDI IN から MIDI OUT

> $\vert$  MIDI  $\vert$  MIDI 1 | MIDI OUT | MIDI IN 2 TO TG -A TO TG  $3$  TO TG -B 4 TO TG -C  $\overline{5}$  TO TG -D  $6$  TO TG -E

TO TG BELL MIDI AND TO THE BELL BREEZE  $\mathsf E$  - Eq. ( ) and ( ) and ( ) and ( ) and ( ) and ( ) and ( ) and ( ) and ( ) and ( ) and ( ) and ( ) and ( ) and ( ) and ( ) and ( ) and ( ) and ( ) and ( ) and ( ) and ( ) and ( ) and ( ) and ( ) and ( ) and ( ) and (NOTE) TO TG

MID<sub>I</sub>

<span id="page-43-0"></span>**パッチ画面 )**

### MIDI

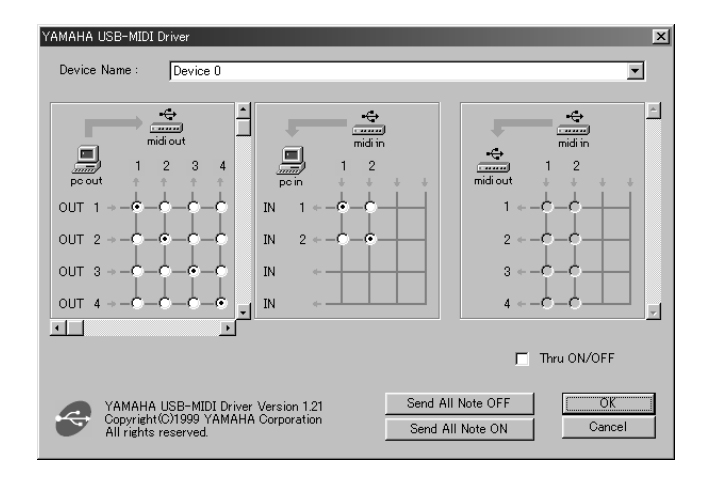

1.  $\blacksquare$ 

2. MIDI-USB Driver

#### <span id="page-44-0"></span> $\overline{U}$ SB  $\overline{U}$ Device Name

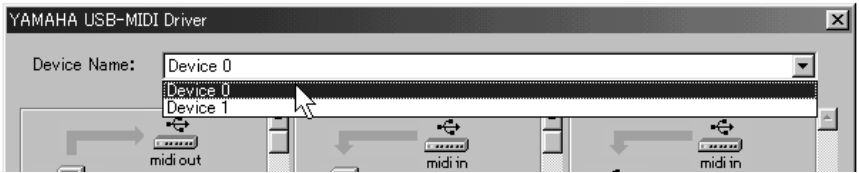

 $MIDI$   $MIDI$ 

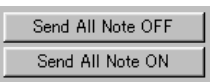

[Send All Note OFF] UW500 MID<sub>I</sub>

[Send All Note ON] UW500 MID<sub>I</sub>

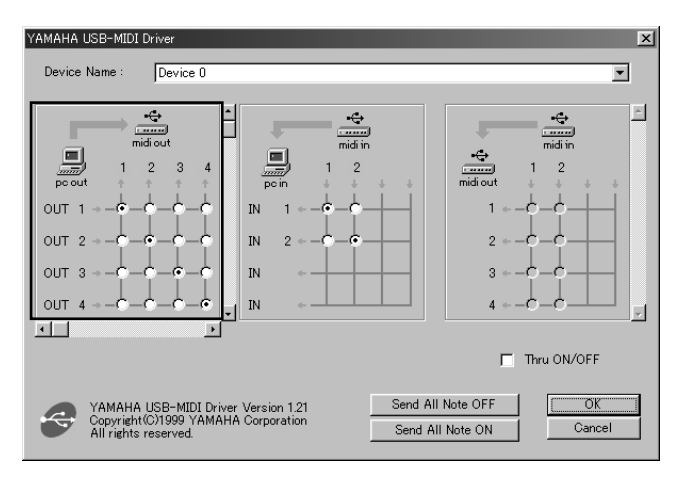

### (PC OUT MIDI OUT)

 $UW500$ 

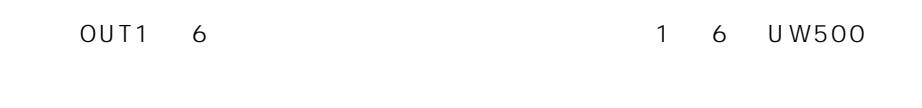

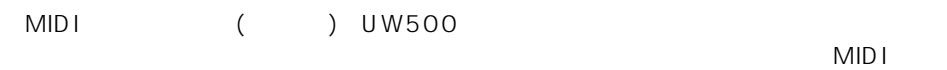

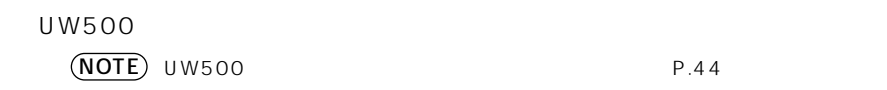

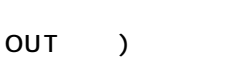

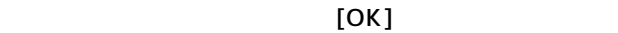

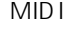

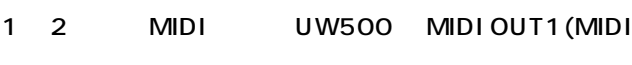

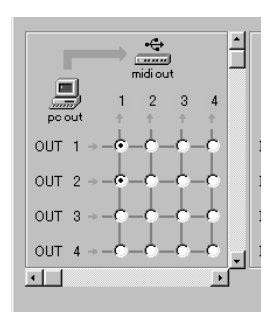

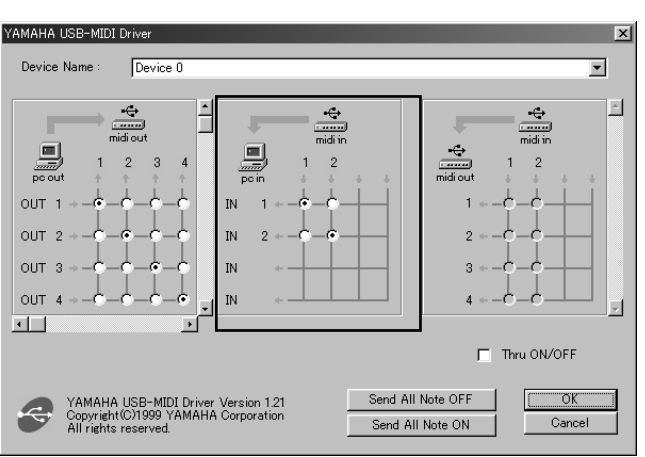

### (MIDI IN PC IN)

UW500 の入力ポートからコンピュータの入力ポートへの入出力関係を変更すること

 $\mathsf{IN1} \quad 2 \quad \mathsf{IN2}$ 

 $U W 500$  MIDI ついては、UW500 のほうしゃ MIDI ( C ) NOTE) UW500 P[.44](#page-43-0) UW500 MIDI IN1 (MIDI IN ) MIDI IN2 (TO TG ) MIDI  $\sim$  1  $\sim$  1  $\sim$  $[OK]$ 

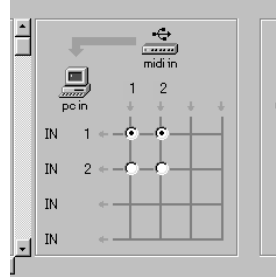

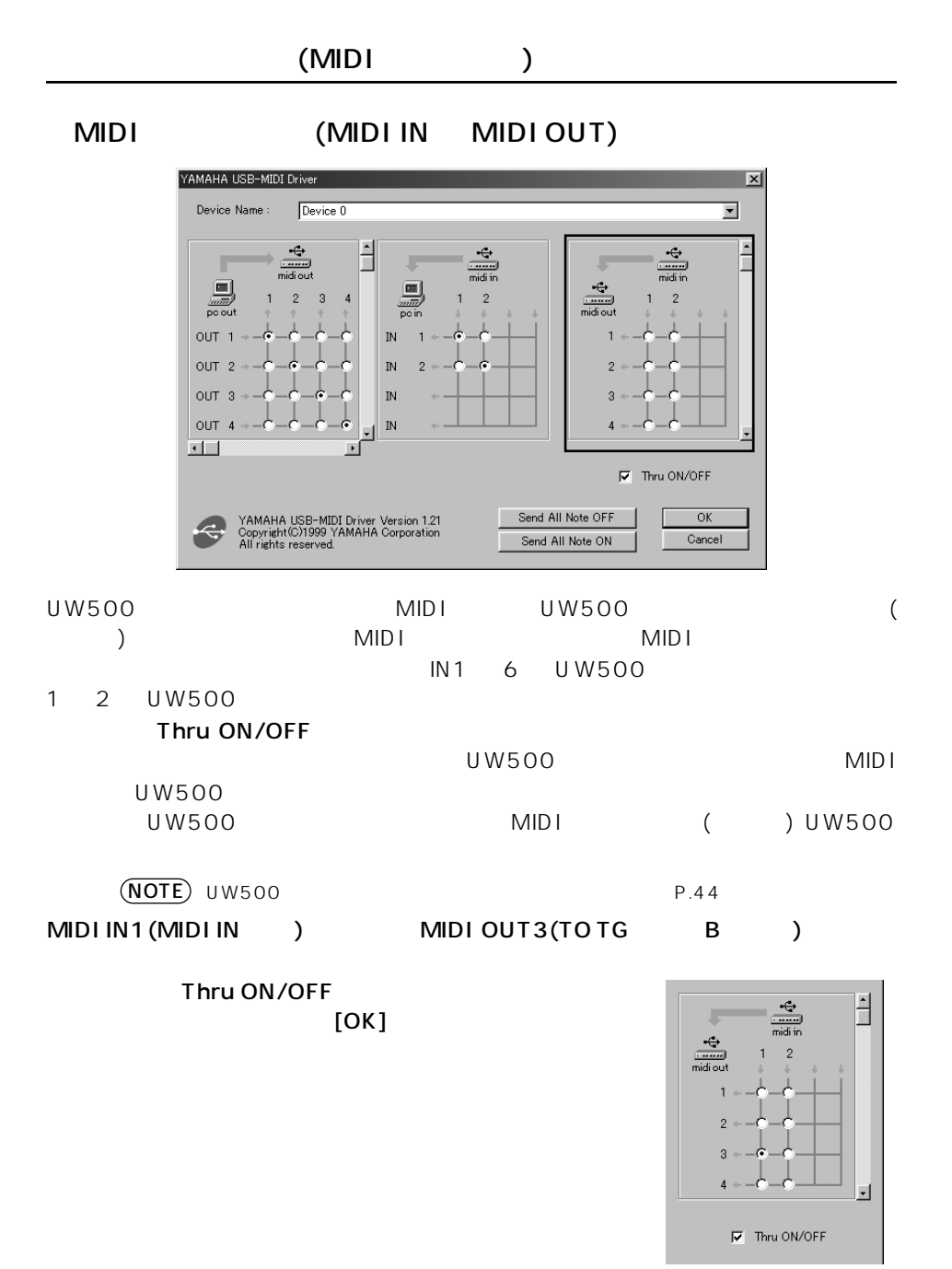

<span id="page-49-0"></span> $\sim$  1  $\sim$  1 再生 ステレオ 1 系統 AD 20bit<br>DA 20bit 20bit 32kHz 44.1kHz 48kHz  $($  (  $)$ ノ / ( ) × 2  $($   $)$  $($  )  $(RCA \tL/R)$  $AUX$  (RCA  $L/R$ )  $(RCA \tL/R)$ MIDI IN 16ch MIDI OUT 16ch<br>TO TG MIDI MIDI 8ch MIDI 16ch  $USB$ DC IN

 $(PA-3B)$ 

 $200(W) \times 158(D) \times 47(H)$  [mm]

質量 800g

YAMAHA CCJ-MAC

# **故障かな?と思ったら (Q&A)**

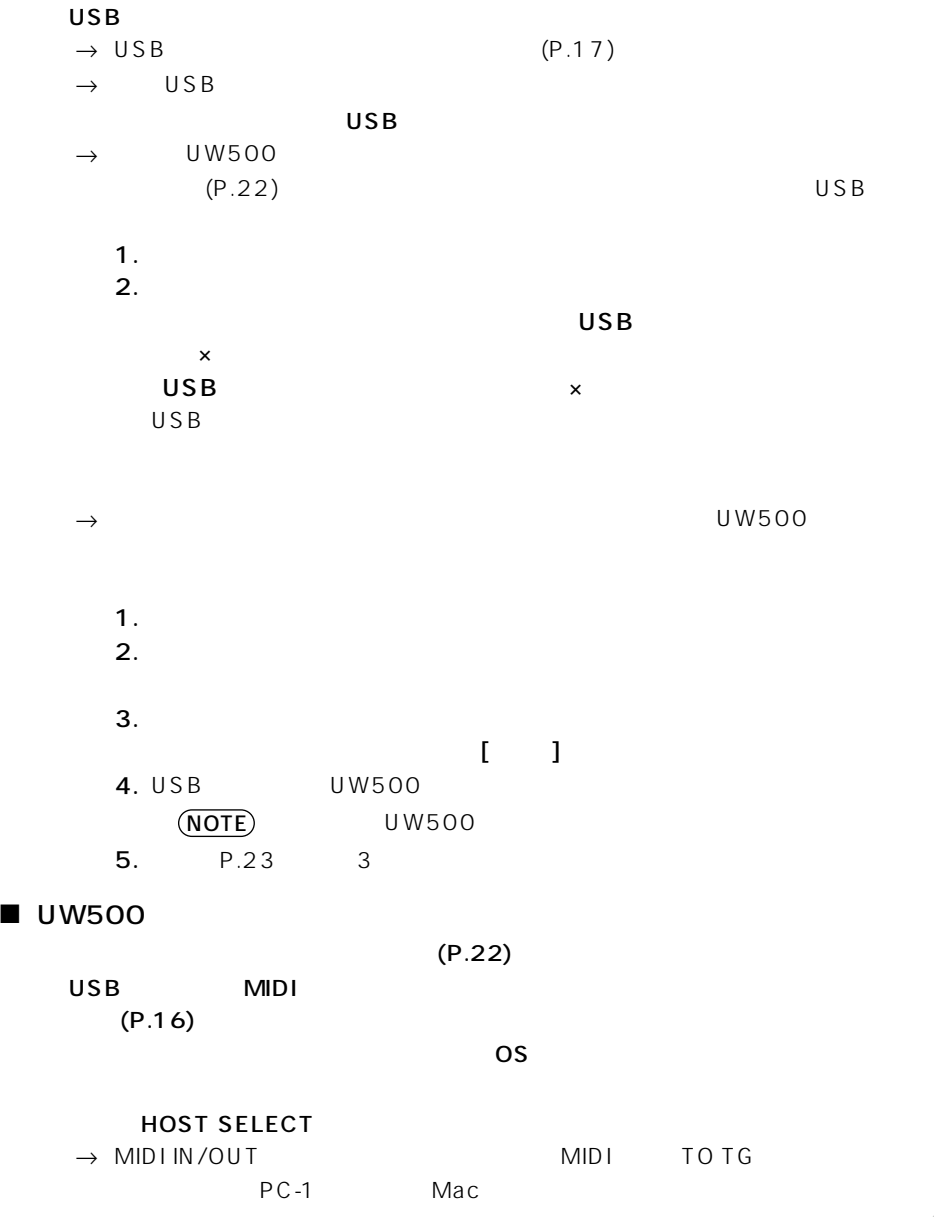

<span id="page-50-0"></span>■ ドライバがインストールできない

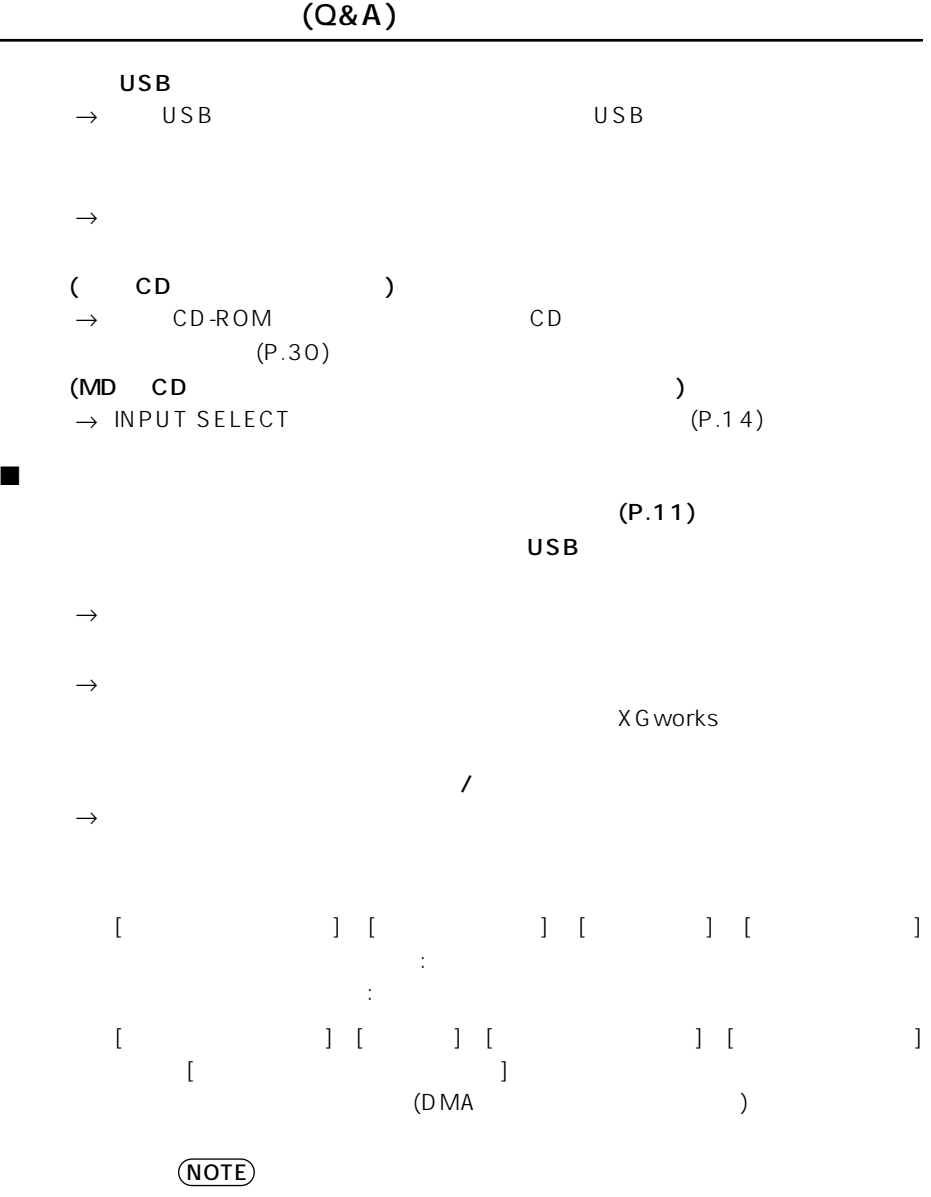

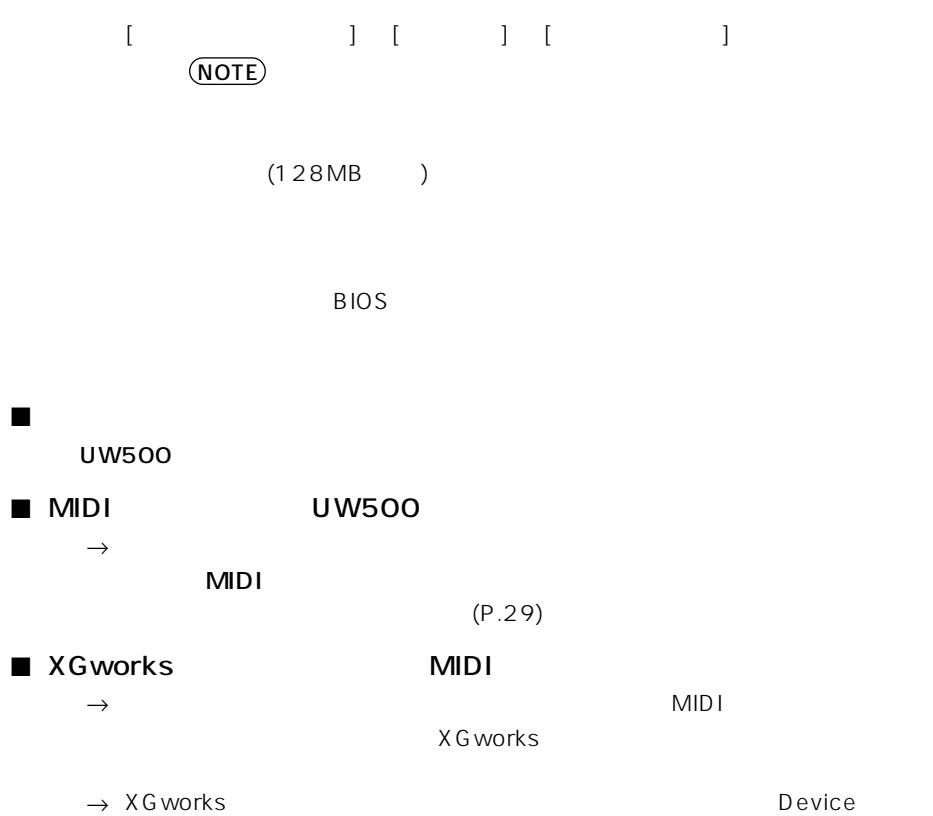

<span id="page-53-0"></span> $ID$ 

 $\Box$ 

 $\mathsf{ID}$ 

#### CD-ROM

1.  $\blacksquare$  $($  $\overline{\phantom{a}}$   $\overline{\phantom{a}}$  14 \* お送りになる前に、お送りいただく旨を、必ず下記の「CBX インフォメーションセンター」

1.  $\blacksquare$ ) examples  $\mathcal{A}$  $CBX$ 2.  $\sim$  $)$  $3.$   $($ ) and ( ) are defined by  $\rightarrow$ 

 $2.$ 

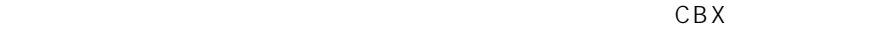

 $\mathsf{ID}$ 

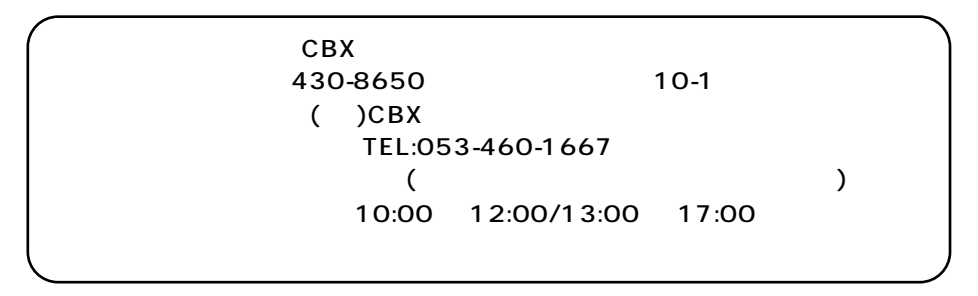

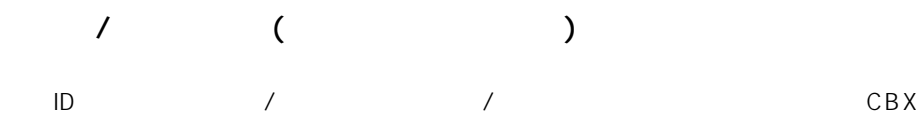

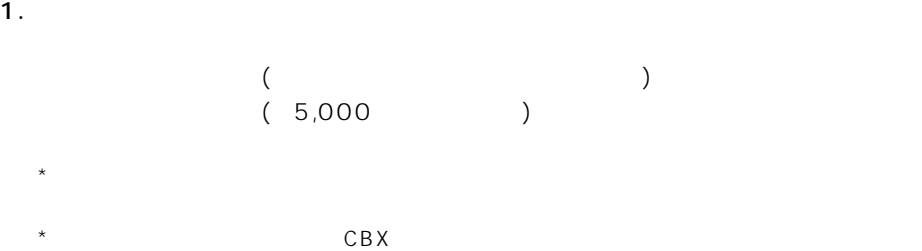

#### $2.$

 $CBX$ 

- 1.  $\blacksquare$  $CBX$
- $\star$   $\sim$  CBX  $\sim$
- 2. CD-ROM B
	- $CBX$
	-
- $\star$
- $\star$
- $\qquad \qquad \star$   $\qquad \qquad \bullet$  )
	-

 $\overline{2}$ 届かない場合は、CBX インフォメーションセンターまでご連絡ください。

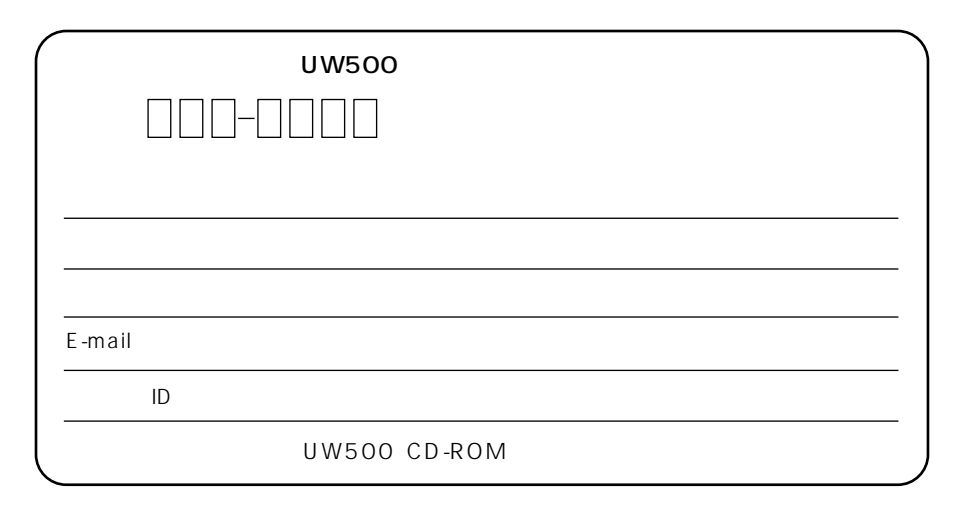

 $5,000($ 

 $\overline{8}$ 

<span id="page-56-0"></span>

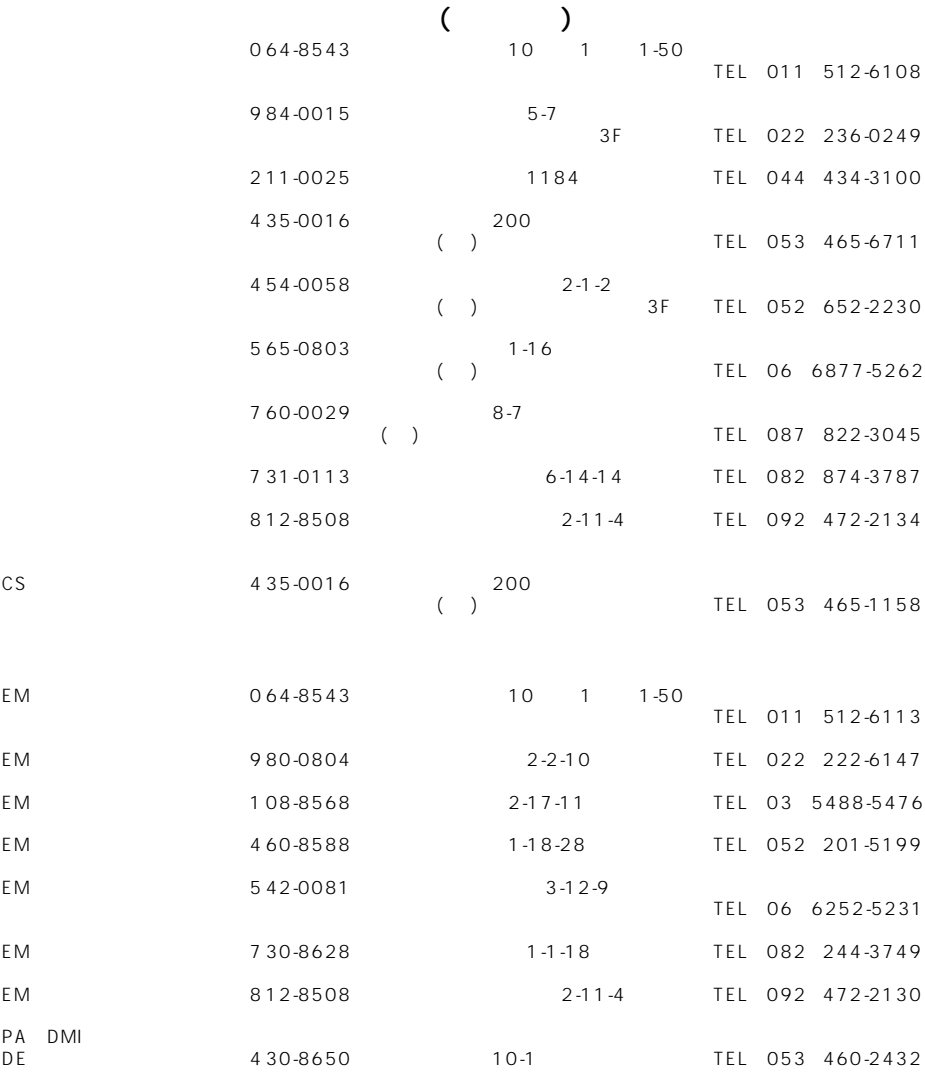

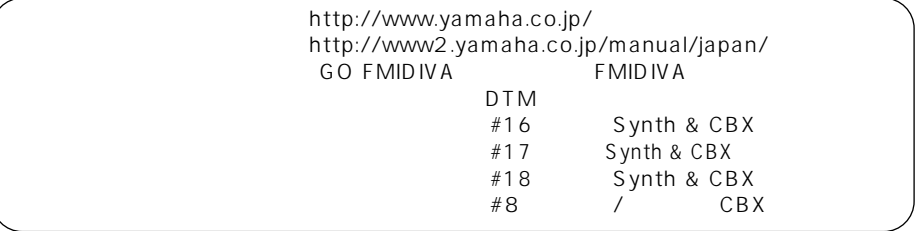

 $1.$ 

 $2.$ 

 $3.$ 

 $\overline{4}$ .

 $14$ 

 $\overline{14}$ 

5. 責任の制限

 $6.$ 

 $\mathbb{R}^2$ 

## ヤマハ株式会社

 $\sqrt{6000000}$  XXX XXX 00

M.D.G., PA.DMI Division, Yamaha Corporation ©2000 Yamaha Corporation